# Лабораторный практикум **ATOOODOT OPTDIKI II POLITIKIV**) M

## «Теплотехника» **I CVUNIVOW**

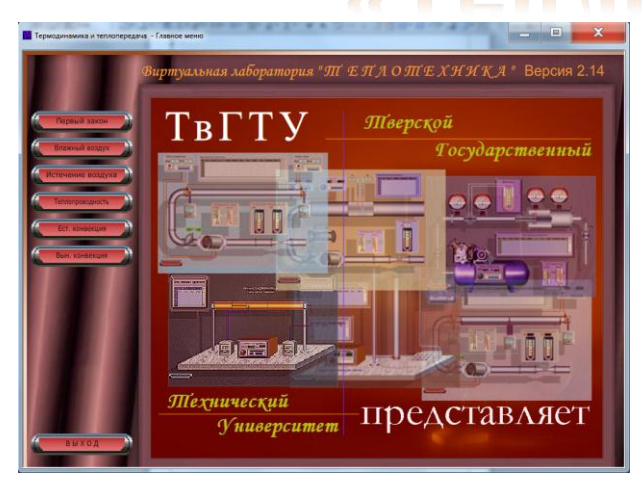

Содержание

#### Работа № 1. Первый закон термодинамики в приложении к решению одного **FOUULE IN 1. ILEPEDIN SEKUR IE** חוגור <u>nnamnnn bupnnomchnn n</u>

#### из видов технических задач. UB TEXHNYECKNA 30 **AIR BAI**

Работа № 2. Определение параметров влажного воздуха.

#### Работа № 3. Исследование процесса истечения воздуха через суживающееся U JUNGOU poyecta neicychni bus LOODIO 147 OF MOON va Je **WAIDOIAD**

#### сопло. **COUNIO**

Работа 4. коэффициента теплопроводности **No** Определение тепло- $1.00010$  $107$  $\sim$  $\sim$ uhel  $I_{\text{CNICUMC}}$ **VOODDALLUM LEUNAUMODOMUACINE LOUNIA** 

#### изоляционного (метод цилиндрического слоя). **NOONWINDULLOLO H**MMM **SHACCHOLO CHOI** MC LC

Работа № 5. Теплоотдача вертикального цилиндра при естественной LOOOIO  $AA =$ **LCUNIOOU** taua **INIVENIDUALO MATKLE** COLOGIDONIAN

#### конвекции.

**KUHBEKLINK** 

Работа №6. процессов теплообмена Исследование **ГОРИЗОНТАЛЬНОМ** на  $1.00010$  $1470$ **ODOLINIC** cecop **ICINIOOOMCUC LICI MOOULOMOUQIA NICK** 15.10 **Sold**  $\mathbb{R}$ трубопроводе  $\lambda$ oouhopo

#### Работа № 1.

### **ПЕРВЫЙ ЗАКОН ТЕРМОДИНАМИКИ В ПРИЛОЖЕНИИ**

### **К РЕШЕНИЮ ОДНОГО ИЗ ВИДОВ ТЕХНИЧЕСКИХ ЗАДАЧ.**

**1. Цель работы.** Закрепление знаний по теории первого закона термодинамики для потока:

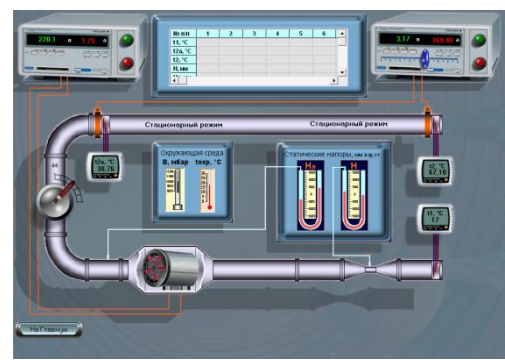

- Определение с помощью уравнения первого закона термодинамики количества теплоты, отдаваемого в окружающую среду в условиях лабораторной установки.
- Расчетный энергетический баланс на участке без подогрева воздуха.
- Расчетный энергетический баланс на участке с подогревом воздуха.

**2. Основные положения**. Одно из возможных формульных представлений первого закона термодинамики в расчете на 1 кг массы рабочего тела имеет вид:

 $T_{\kappa uH}$   $\tau \Delta V_{\kappa n\rho m}$ *( j ) j ( j )*  $\sum q_j + \sum l_j = \Delta h + \Delta \Theta_{\text{num}} + \Delta \Theta_{\text{nom}}$ , где $\sum q_j u \sum$  $(j)$ *j*  $(j)$  $q_{_j}$  *и*  $\sum l_j$   $\,$  соответственно, суммарные

количества теплоты и технической работы, переносимые через контрольную оболочку термодинамической системы;  $\varDelta h=h_{2}-h_{1}$  - изменение энтальпии рабочего тела; *2 2*

*2*  $W_2^2-W$ *Э 1 2 кин*  $\overline{a}$  $\Delta\!\mathcal{P}_{\kappa u n} = \frac{\boldsymbol{w}_2-\boldsymbol{w}_I}{2}$  - изменение кинетической энергии потока *1 кг* рабочего тела;  $\varDelta\!\mathcal{P}_{\!nom}\!=$   $g\cdot\!(\,Z_{2}\!-\!Z_{1}\,)$  - изменение потенциальной энергии потока  $\,I\,$   $\kappa$ г рабочего тела; *h1, W<sup>1</sup> и Z1* - соответственно, энтальпия, скорость и геометрическая высота от условного уровня отсчета для входного сечения потока рабочего тела;  $h_2$ ,  $W_2$  *и*  $Z_2$  соответственно, энтальпия, скорость и геометрическая высота от условного уровня отсчета для выходного сечения потока рабочего тела.

Вся термодинамическая система делится на два участка (две подсистемы): первый участок - от входного сечения *1 - 1* до сечения *2а – 2а.*

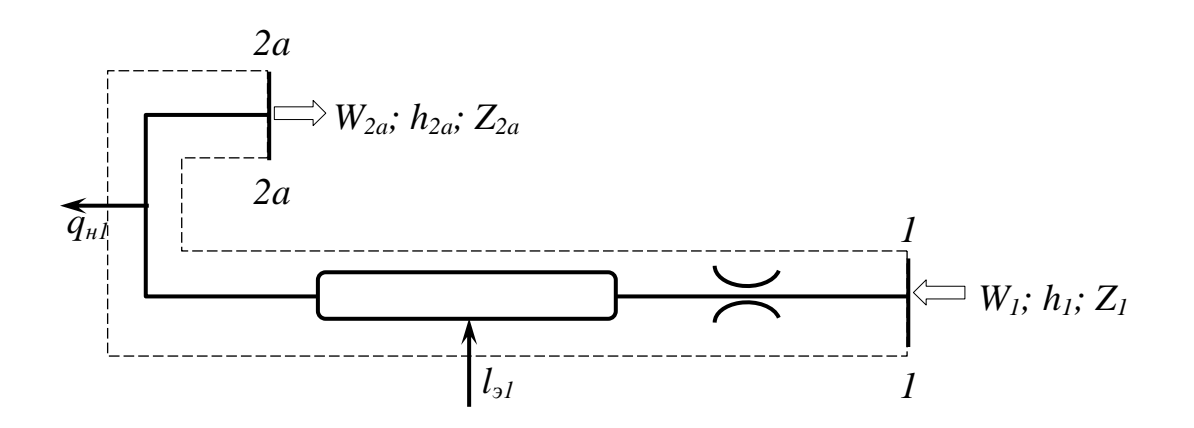

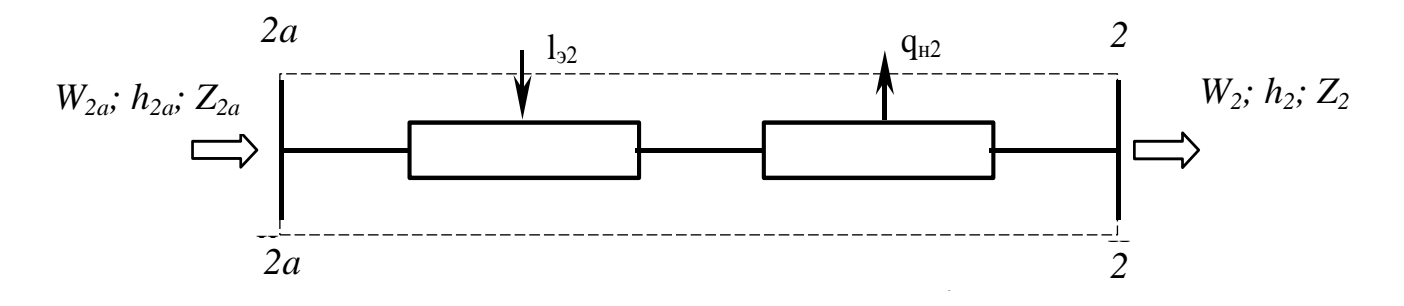

Каждый из этих участков заключается в свою контрольную оболочку (на схеме показаны пунктирной линией).

При установившемся режиме теплообмена в установке внутри и с окружающим воздухом температура трубы (*tx*) не меняется.

В условиях этого стационарного режима работы установки уравнение первого закона термодинамики для *1-го* участка (подсистемы) приобретает вид:

$$
q_{n1} = h_{2a} - h_1 + \frac{W_{2a}^2 - W_1^2}{2} + g \cdot (Z_{2a} - Z_1) + l_{21}.
$$

Знаки таких величин, как  $q_{_{\mathit{H}I}}$  и  $l_{_{\mathit{H}I}}$  в уравнении первого закона должны приниматься с учётом направления передачи энергии в виде тепла или работы.

Поэтому работа электрического тока, подаваемого на электродвигатель компрессора, определяемая по уравнению будет иметь знак «–»: *G*  $I_{\kappa} \cdot U$ *G N*  $l_{1} = -\frac{N_{1}}{S} = -\frac{I_{K} \cdot U_{K}}{S}$ *э1* .  $=-\frac{N_{\theta }S}{C}=-\frac{N_{\theta }C}{C}=-\frac{N_{\theta }C}{C}$ , где  $G$  - расход воздуха, рассчитываемый по показаниям вакуумметра воздухомерного устройства; *N<sup>э</sup>* - мощность, потребляемая электродвигателем компрессора, оценивается по показаниям амперметра и вольтметра. Часть этой мощности передается воздуху в виде технической работы, совершаемой компрессором, а часть - в виде тепла; *qн1* - количество тепла, отдаваемое системой на *1-ом* участке в окружающую среду.

Расчетная схема *2-го* участка может быть представлена в следующем виде:

Уравнение первого закона термодинамики для *2-го* участка (подсистемы) приобретает вид:

$$
q_{n2} = h_2 - h_{2a} + \frac{W_2^2 - W_{2a}^2}{2} + g \cdot (Z_2 - Z_{2a}) + l_{2a}
$$

Работа электрического тока, подаваемого на нагрев трубы, определяемая по уравнению:  $l_{32} = -\frac{n}{G} = -\frac{n}{G}$  $I_{\mu} \cdot U$ *G N*  $l_{22} = -\frac{N_H}{g} = -\frac{I_H \cdot U_H}{g}$ *э2* .  $=-\frac{N_{H}}{G}=-\frac{N_{H}^{2}+N_{H}^{2}}{G}$ , где  $N_{H}$  - мощность, потребляемая на нагрев трубы, преобразуемая целиком в тепло и оцениваемая по показаниям амперметра и вольтметра. Часть этой мощности отводится в окружающую среду; *qн2* - количество тепла, отдаваемое системой на *2-ом* участке в окружающую среду.

**3. Схема и описание установки**. Рабочее тело - воздух компрессором **1** забирается из окружающей среды и поступает в горизонтальный участок трубы **10**.

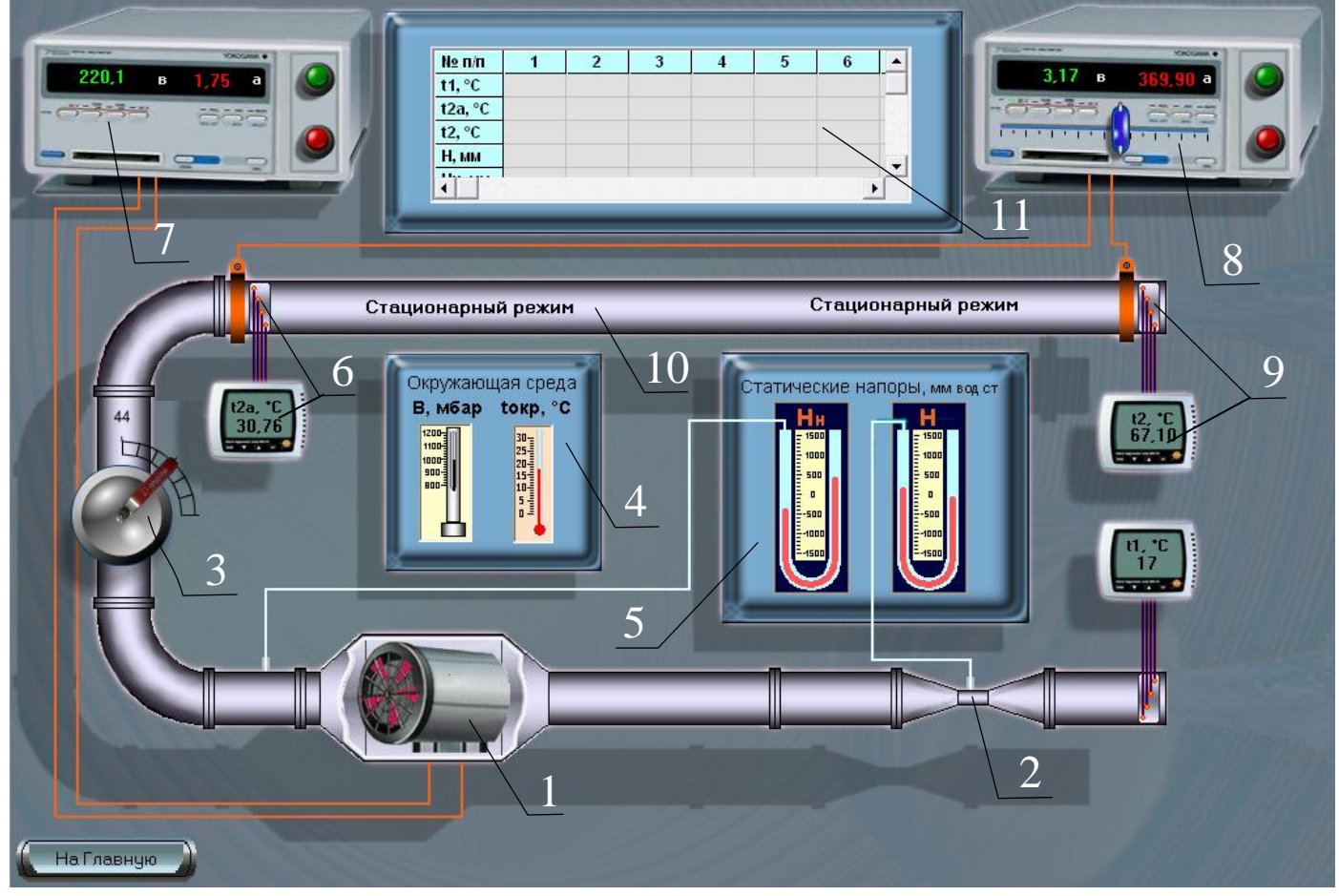

Воздух на пути из окружающей среды в компрессор проходит через воздухомерное устройство **2** типа «труба Вентури». Количество воздуха, проходящее через установку, может изменяться с помощью заслонки **3**.

Параметры окружающей среды измеряются приборами, расположенными на панели **4** «Окружающая среда» (ртутный, чашечный барометр и жидкостностеклянный термометр).

На панели **5** «Статические напоры», расположены два U-образных манометра для измерения статических давлений в сечениях: «горло» воздухомера (*Н*), на выходе из компрессора (*Нн*).

В результате подведенного тепла, воздух, проходя от сечения *1 - 1*, где его температура равна температуре окружающей среды  $t_1 = t_{\text{opp}}$ , нагревается до температуры *t2а,* которая измеряется термопарами **6** в комплекте с вторичным прибором.

Для определения мощности, подведенной к электродвигателю компрессора, служит прибор **7**, с размещенными на нем амперметром и вольтметром.

Мощность, расходованная на нагрев горизонтального участка трубы, определяется по показаниям вольтметра и амперметра, расположенных на приборе **8**. Здесь же находится ползунок автотрансформатора для регулирования нагрева трубы.

Температура на выходе из горизонтальной труды измеряется комплектом термопар **9** с вторичным прибором.

Результаты наблюдений фиксируются в таблице **11** на экране.

#### **4. Расчетные формулы и расчеты**.

1. Атмосферное давление (*Ратм, бар*) находится с учетом температурного расширения столбика ртути барометра по формуле:

$$
P_{amu} = \frac{B \cdot 10^{-3}}{1 + 1.8 \cdot 10^{-4} \cdot t_{opp}}
$$

2. Перепад давления (  $\varDelta\!P$  ,  $\Pi a$ ) воздуха в воздухомере:  $\varDelta\!P\!=\!g\!\cdot\!H$  , где *g* - ускорение свободного падения, равное *9,81 м/сек<sup>2</sup> ; Н* – показание вакуумметра («горло») воздухомера, в *мм вод.ст.*

3. Плотность воздуха (  $\rho_{\scriptscriptstyle g}$  ,  $\kappa{\scriptscriptstyle\it e}/\scriptstyle{M}^3)$  по состоянию в «горле» воздухомера:

 $R \cdot (t_1 + T_0)$  $(P_{a m w} \cdot 10^5 - \Delta P)$  $\mathbf{1}$ <sup> $\top$ </sup> *0 5 атм*  $b = R \cdot (t_1 +$  $\cdot$  10<sup>5</sup>  $=\frac{(P_{amu} \cdot 10^{3} - \Delta l)}{2(1.00 \pm 0.00)}$  $\rho_{s} = \frac{m_{max}}{B(s+T_{s})}$ , где  $R$ - характеристическая газовая постоянная воздуха, равная *287 Дж/кг·К.*

- 4. Расход воздуха:  $\; G\!=\!0,\!525{\cdot}10^{-3}{\cdot}\sqrt{{\rho_{_{a}}}{\cdot}\varDelta\!P}$  .
- 5. Плотность воздуха (  $\overline{\rho}_{_{2a}}$  ,  $\kappa z/\overline{M}^3)$  на выходе из компрессора и на входе в

горизонтальную трубу:  $\rho_{2a} = \frac{m n}{R (t_{2a} + T_0)}$  $(P_{g_{mn}} \cdot 10^5 + g \cdot H_{\mu})$ 2a  $\overline{a}$   $\overline{b}$ *н 5 атм*  $2a = \frac{R \cdot (t_{2a} + R \cdot (t_{2a} +$  $\cdot$  10<sup>5</sup> +  $\rho_{2a} = \frac{(T_{a m u} T \sigma + g T_{u})}{R (T_{a} + T_{a})}$ , где  $t_{2a}$ -температура воздуха на

выходе из компрессора и на входе в горизонтальную трубу (сечение *2а*), *°С; Н<sup>н</sup>*  показание пьезометра (после компрессора), *в мм вод.ст.*

6. Плотность воздуха (  $\rho_{_2}$  , *кг/м* $^3$ ) на выходе из трубы:  $\displaystyle{\rho_{2}=\frac{7}{R\cdot(t_2+T_0)}}$  $P_{amu} \cdot 10$  $2 + I_0$ *5 атм*  $v_2 = \frac{E(t_2 + E)}{R(t_2 + E)}$ .  $\rho_2 = \frac{r_{a m n} T^0}{P_{a f t} + T}$ , где  $t_2$ -

температура воздуха на выходе из трубы (сечение *2*), *°С*.

7. Значение энтальпии воздуха ( $h_j$ , *кДж/кг*) в сечениях *1, 2a* и 2 определяется по общему уравнению:  $h_j = \tilde{n}_{p} \cdot t_j$  , где  $c_{p}$  - теплоемкость воздуха при постоянном давлении, которая может быть принята не зависящей от температуры и равной *1,006 кДж/(кг·°С)*; *t<sup>j</sup>* - температура в рассматриваемом сечении, *°С; j* – индекс рассматриваемого сечения (*1, 2a* и *2*).

8. Средняя скорость потока (*W<sup>j</sup> , м/с)* в сечениях *2a* и *2* определяется соответственно по общему уравнениям:  ${}^{W}2a \equiv \overline{(\,\rho_{2a} \cdot F\,) \,}$ *G W 2a*  $2a = \frac{a}{\sqrt{\rho_{2a}}}.$  $=$  $\overline{\rho_{2a} \cdot F}$   $\mu$   $W_2 = \overline{(\rho_2 \cdot F)}$ *G W 2*  $2=\frac{1}{(\rho_2-1)}$  $=$  $\overline{\rho_2\cdot F\,})$ , где  $F$  площадь проходного сечения для потока воздуха, одинаковая для сечений *2a* и *2* и равная  $1,35\cdot 10^{-3}$   $\pi^2$ ;  $\rho_j$  - плотность воздуха в рассматриваемом сечении,  $\kappa$ г/м<sup>3</sup>;  $j$  индекс рассматриваемого сечения (*2a и 2*).

Скорость потока воздуха в сечении *1* (на входе в воздухомер из окружающей среды) должна быть принята равной *W<sup>1</sup> = 0.*

9. Изменение потенциальной энергии на участке *1 - 2а*:

$$
\Delta \Theta_{nom} = g \cdot (Z_{2a} - Z_I) \cdot 10^{-3}.
$$

Так как в данной работе  $(Z_{2a}-Z_l)=0.9$  м, то  $\Delta\Theta_{nom}=0.009$  к $\Delta\Theta_{oc}/\kappa$ годинаково для всех опытов.

10. Работа электрического тока  $(l_{\nu l}, \kappa \pi \omega \kappa)$  на  $l$ - $\omega \omega$  участке (подсистеме):  $l_{3I} = -\frac{I_{\kappa} \cdot U_{\kappa}}{G} \cdot 10^{-3}$ , где  $I_{\kappa}$  - сила тока, потребляемая электродвигателем

компрессора,  $a$ ;  $U_k$  - напряжение, подаваемое на электродвигатель компрессора,  $\epsilon$ . 12. Работа электрического тока  $(l_{22}, k\pi/2\pi k\pi)$  на 2-ом участке (подсистеме):

 $l_{32} = -\frac{I_{\mu} \cdot U_{\mu}}{C} \cdot 10^{-3}$ , где  $I_{\mu}$  - сила тока, потребляемая на нагрев трубы, *а*;  $U_{\mu}$  -

напряжение, подаваемое на нагрев трубы, в.

13. Мощность потребляемая не нагоев трубаъы в  $Bm: N_i = I_i \cdot U_i$ 

14. Пояснения к расчетам некоторых величин при заполнении таблицы результатов расчета:

$$
\Delta h_l = C_{p.}(t_{2a} - t_l); \quad \Delta B_{\text{Kull}} = \frac{W_{2a}^2}{2} \cdot 10^{-3}; \quad q_{nl} = \Delta h_l + \Delta B_{\text{Kull}} + \Delta B_{\text{noml}} + (-l_{2l});
$$
\n
$$
(W_2^2 - W_{2a}^2)_{l, l, l} = \Delta h_l + \Delta B_{\text{Kull}} + \Delta B_{\text{noml}} + (-l_{2l}),
$$

$$
\Delta h_2 = C_{p_1}(t_2 - t_{2a}) \, ; \, \Delta \mathcal{F}_{\mathcal{R} u \mathcal{H} 2} = \frac{(w_2 - w_{2a})}{2} \cdot 10^{-3} \, ; \, q_{\mathcal{H} 2} = \Delta h_2 + \Delta \mathcal{F}_{\mathcal{R} u \mathcal{H} 2} + (-l_{\mathcal{H} 2})
$$

#### 5. Контрольные вопросы.

1. Сформулируйте цель лабораторной работы и поясните, как достигается поставленная цель?

2. Назовите основные узлы экспериментальной установки и укажите их назначение.

3. Какими методами измеряется температура в данной работе?

4. Как измеряется и регулируется расход воздуха в данной работе?

5. На что расходуется мощность, подведенная к компрессору, и как она определяется? и напишите аналитические выражения первого закона 6. Сформулируйте термодинамики для замкнутой и разомкнутой оболочек.

7. Каков физический смысл величин, входящих в уравнения первого закона термодинамики для замкнутой и разомкнутой оболочек?

8. Дайте определение и поясните физический смысл понятий теплоты и работы в технической термодинамике.

9. Что означают знаки « + » и « - » для теплоты и работы?

10. На что и каким образом влияет изменение нагрева трубы при постоянном расходе воздуха?

11. На что расходуется мощность, подведенная для нагрева трубы, и как она определяется?

12. Как осуществляется выбор контрольных оболочек (границ) подсистем (системы) применительно к данной лабораторной работе?

13. В каком месте и почему границы подсистем (системы) размыкаются?

14. Что называется внутренней энергией рабочего тела? Свойства внутренней энергии и расчетные формулы.

15. Что называется энтальпией рабочего тела? Свойства энтальпии и расчетные формулы.

#### Работа 2.

#### **ОПРЕДЕЛЕНИЕ ПАРАМЕТРОВ ВЛАЖНОГО ВОЗДУХА**

**1. Цель работы**. Закрепление знаний по разделу влажный воздух:

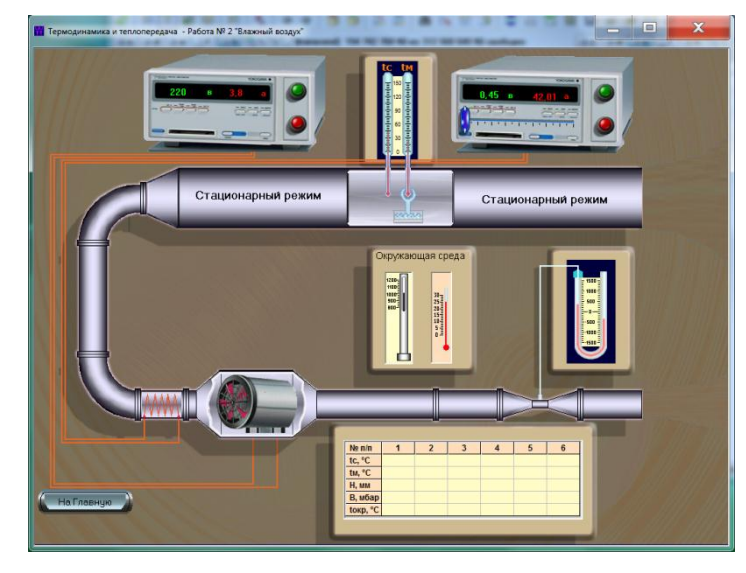

- Определение экспериментальным путем на лабораторной установке параметров влажного воздуха.
- Исследование процессов изменения параметров влажного воздуха с использованием диаграммы *I-d*.

**2. Основные положения**. Влажный воздух представляет собой смесь сухого воздуха и водяного пара. Влажный воздух можно рассматривать с некоторыми допущениями как газовую смесь, к которой применимы законы идеального газа.

Закон Дальтона формулируется так: общее давление смеси равно сумме парциальных давлений компонентов. Каждый газ ведет себя так, как если бы он был один в сосуде, занимая весь объем смеси:  $B = p_{_a} + p_{_n}$ , где  $B$  - барометрическое давление; *р<sup>в</sup>* и *р<sup>п</sup>* − парциальные давления, соответственно, сухого воздуха и водяного пара.

Уравнение состояния для идеального газа может быть использовано как для сухого воздуха, так и для водяного пара, находящегося во влажном воздухе, так как во влажном ненасыщенном воздухе влага находится в состоянии перегретого пара. Уравнение состояния можно записать в следующем виде:

 $P\cdot V = m\cdot R\cdot T$  или для *1 кг* рабочего тела:  $P\cdot v = R\cdot T$  , где  $P$  – парциальное давление компонента, *Па*; *V* − объем газовой смеси,  $\mu^3$ ; m − масса газа, кг; R − характеристическая газовая постоянная, *Дж/(кг·град); Т* − абсолютная температура, *К*;  $\nu$  − удельный объем газа*, м* $^3$ */кг*.

Содержание водяного пара во влажном воздухе может быть выражено поразному: через абсолютную или относительную влажность, или влагосодержание.

А б солютная влажность воздуха характеризует массу водяного пара, которая содержится в  $I$   $\mathcal{M}^3$  влажного воздуха. Так как объем водяного пара в  $I$   $\mathcal{M}^3$ влажного воздуха также составляет  $1 \, \textit{m}^3$ , то можно сказать, что абсолютная влажность численно равна плотности водяного пара в смеси  $\rho_n$ ,  $\kappa z/\overline{\pi^3}$ . Таким образом, абсолютная влажность представляет собой объемную концентрацию пара. Концентрация влаги в воздухе может изменяться. Воздух, который способен поглощать водяной пар, называется ненасыщенным, причем эта его способность к насыщению зависит от температуры.

Чем выше температура, тем больше движущая сила процесса сушки, определяемая разностью парциальных давлений паров растворителя над материалом и в окружающем воздухе. Влага переходит из материала в воздух до наступления состояния равновесия. При насыщении воздух не поглощает влагу, и избыточная влага начинает конденсироваться. Поэтому в процессе сушки очень важно знать способность воздуха к насыщению, которая характеризуется относительной влажностью *φ*.

Относительная влажность - это отношение концентрации водяного пара ненасыщенного воздуха или газа к концентрации водяного пара насыщенного воздуха или газа при одинаковых температурах и давлениях, т. е. это отношение плотности водяного пара при данных условиях к плотности, предельно возможной при той же

температуре и том же барометрическом давлении: *н п*  $\rho$  $\varphi = \frac{\rho_n}{\rho_n}$ , где  $\rho_n$  – плотность пара в

ненасыщенном состоянии (перегретого пара), *кг/м<sup>3</sup> ; ρ<sup>н</sup>* − плотность пара в состоянии насыщения (сухого насыщенного пара), *кг/м<sup>3</sup>* .

Относительную влажность воздуха можно выразить с небольшой погрешностью отношением парциального давления пара в воздухе к парциальному давлению насыщенного водяного пара при той же температуре. Ошибка при предположении, что водяной пар является идеальным газом, составляет приблизительно *1,5%,* что вполне допустимо при инженерных расчетах. Тогда относительная влажность воздуха

при температуре *t* менее 
$$
100^{\circ}
$$
C:  $\varphi_{t<100^{\circ}}$ C =  $\frac{\rho_n}{\rho_n} \cong \frac{p_n}{p_n}$ .

При температуре выше *100°С* относительная влажность определяется по формуле:  $\varphi_{t>100^{\circ}C} = \frac{\rho_{max}}{\rho_{max}} \cong \frac{\rho_{max}}{B}$ *рп max п*  $P_{t>100^{\circ}C} = \frac{P_n}{2} \cong$  $\rho_{\scriptscriptstyle \parallel}$  $\rho$  $\varphi_{t>100^{\circ}C} = \frac{2\pi}{\rho} = \frac{2\pi}{R}$ , где *B* − барометрическое давление, *Па*;

 $R_{\scriptscriptstyle\gamma} \cdot T$ *B ï*  $\rho_{\scriptscriptstyle max} = \frac{B}{\left| \mathbf{p} - \mathbf{T} \right|}$  – плотность пара в состоянии насыщения, кг/м $^3$ .

Для абсолютно сухого воздуха, когда *р<sup>п</sup> = 0*, относительная влажность тоже равна  $0.$  Для воздуха, насыщенного водяными парами,  $p_n = p_n$  и  $\varphi = 1$ . Поэтому можно сказать, что относительная влажность является показателем степени насыщения воздуха водяными парами.

Влагосодержание воздуха. Влагосодержанием влажного воздуха (*d, г/кг сух.воз.* )называется масса водяного пара в граммах, приходящаяся на *1* килограмм

абсолютно сухого воздуха: *в п М M*  $d = 1000 \cdot \frac{m_n}{M}$ , где  $M_n$  и  $M_e$  — соответственно массы

водяного пара и сухого газа, *кг*.

Используя уравнение состояние состояния для влажного воздуха, запишем:

$$
d = 622 \cdot \frac{\varphi \cdot p_{\scriptscriptstyle H}}{B - \varphi \cdot p_{\scriptscriptstyle H}}
$$
, *z*/*k*z *cyx*.803.

Величина *В*, входящая в формулу, определяется по показанию барометра и должна иметь такую же размерность, как и давление насыщения (*рн*). Влагосодержание воздуха зависит от относительной влажности, парциального давления насыщенного

водяною пара и барометрического давления. Для насыщенного воздуха (*φ = 1*) с возрастанием парциального давления (или температуры насыщения) увеличивается количество влаги в газе. С увеличением барометрического давления влагосодержание воздуха падает. При температуре более *100 °С р<sup>н</sup> = В*, тогда формула для  $\varphi$ 

влагосодержания приобретает следующий вид:  $d_{t>100C}$  = 022 $\cdot\frac{d}{1-\varphi}$  $_{>100C} = 622 \cdot \frac{\varphi}{1-\pi}$ *1*  $d_{t>100C} = 622 \cdot \frac{\varphi}{1-\varphi}$ , т. е. величина *d* 

при *t > 100 °С* зависит только от *φ*.

Теплосодержание (*I, кДж/кг сух.воз*.) влажного воздуха, в котором содержится *1 кг сухого воздуха* и *d г влаги*, можно представить как сумму теплосодержаний (энтальпий) сухого газа и перегретого водяного пара. Теплосодержание *I* влажного

воздуха относится обычно к *1 кг сухого воздуха*:  $I = h_{\rm e} + h_{\rm n} \cdot \frac{1}{1000}$ *d*  $I = h_{\rm e} + h_{\rm n}$ <sup>2</sup>  $n_e = 1,006 \cdot t_c$ 

– энтальпия сухого воздуха*, кДж/кг* (*1,006* – средняя удельная теплоемкость сухого воздуха при постоянном давлении, *кДж/(кг·град); h<sup>п</sup> = (2500+1,97·tс)* – энтальпия водяного пара, равная сумме его теплосодержания при *0°С* и тепла перегрева от *0°* до *t* (*1,97* – средняя удельная теплоемкость перегретого водяного пара, *кДж/(кг · град).*

Таким образом, теплосодержание влажного воздуха на *1 кг сухого воздуха* определяется по формуле:  $I = I,006 \cdot t_c + 0,001 \cdot d \cdot ( \ 2500 + I,97 \cdot t_c \ )$  , кДж/кг .

Из этой формулы видно, что энтальпия влажного воздуха возрастает с увеличением его температуры и влагосодержания.

Температура точки росы является одной из характеристик влажного воздуха. По этой температуре можно определить относительную влажность воздуха. Температурой точки росы, или температурой насыщения, называется та температура, до которой следует охладить влажный воздух (при постоянном влагосодержании), чтобы он стал насыщенным. При этом водяной пар конденсируется и выпадает в виде росы (*φ = 1*). Парциальное давление водяного пара *р<sup>п</sup>* равно давлению в состоянии насыщения *рн*. Температуру точки росы можно определить по таблицам термодинамических свойств воды и водяного пара как температуру насыщенного воздуха при парциальном давлении насыщения *р<sup>н</sup>* или по *I−d* диаграмме влажного воздуха.

#### **Схема и описание установки**.

.

Внутри воздуховода 1 расположен психрометр. Психрометр состоит из двух ртутных термометров: сухого 2 и так называемого мокрого 3. Мокрый термометр отличается от сухого тем, что его ртутный термобаллончик обёрнут тканью, смоченной водой. Очевидно, что с поверхности мокрой ткани (если только влажный воздух не является насыщенным) происходит испарение воды

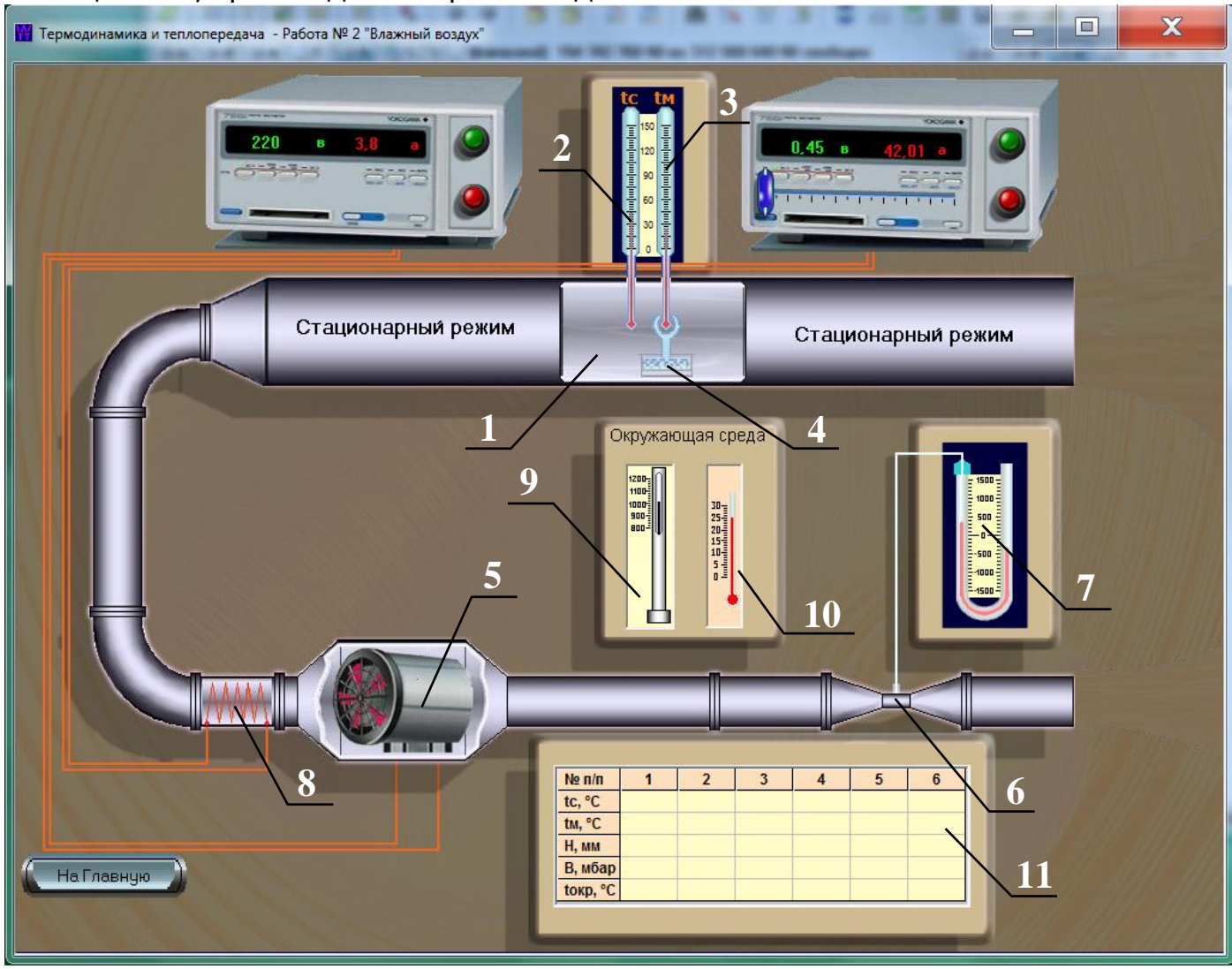

Убыль влаги в процессе испарения компенсируется ее поступлением под действием капиллярных сил из специального поддона 4 с водой. Для уменьшения погрешности показаний мокрого термометра компрессором 5 создается поток воздуха, скорость которого измеряется расходомерным устройством типа труба «Вентури» 6 по показаниям U-образного вакуумметра 7.

При достижении стационарного режима (разность показаний сухого и мокрого термометров не изменяется во времени) сухой термометр показывает истинное значение температуры влажного воздуха  $\mathsf{t}_{\mathsf{c}}$ , а мокрый – температуру испаряющейся с поверхности ткани воды t<sub>м</sub>.

Переход от одного режима к другому осуществляется путем изменения температуры воздуха с помощью электронагревателя 8. Измерение параметров окружающей среды выполняется с помощью ртутного барометра 10 и термометра 11. Результаты наблюдений заносятся в таблицу 12 на экране.

#### **4. Расчетные формулы и расчеты**.

1. Атмосферное давление ( *Р , атм бар*) находится с учетом температурного

расширения столбика ртути барометра по формуле: *окр 4 3*  $P_{amu} = \frac{B \cdot 10^{-3}}{1 + 1,815 \cdot 10^{-4} \cdot t}$  $=\frac{B^{10}}{1+1,815\cdot 10^{-4} \cdot t_{\alpha\kappa\rho}}$ 

2. Перепад давления ( $\varDelta P$  ,  $\Pi a$ ) воздуха в воздухомере:  $\varDelta \! P$  =  $\!g\!\cdot\! H$  ,

где *g* – ускорение свободного падения, равное *9,81 м/сек<sup>2</sup>* ; *Н* – показание вакуумметра («горло») воздухомера, в *мм вод.ст.*

3. Плотность воздуха (  $\rho_{\scriptstyle g}$  ,  $\kappa{\scriptstyle z}/{\scriptstyle M}^3$ ) по состоянию в «горле» воздухомера:

 $R \cdot (t_{\alpha\kappa\eta} + T_0)$  $(P_{amu} \cdot 10^3 - \Delta P)$  $\rho$ кр †  $I$  () *5 атм*  $\frac{1}{6} = \frac{1}{R \cdot (t_{\alpha \kappa n} + t_{\alpha \kappa n})}$  $\cdot 10^5$  –  $=\frac{(P_{amu} \cdot 10^{3} - \Delta)}{2(1.00 \times 10^{3})}$  $\rho_{e} = \frac{m n}{R_{e}(t_{e} + T_{e})}$ , где  $R$  – характеристическая газовая постоянная воздуха,

равная *287 Дж/кг·К*.

4. Расход воздуха: *G 0,525· 10 · в · Р 3* , *кг/сек*.

водяного пара при температуре сухого термометра.

5. Средняя скорость потока (*W, м/сек*) определяется по уравнению:  $(\rho \cdot F)$  $W = \frac{G}{\sqrt{2\pi}}$ .  $=$  $\rho$ ,

где *F* – площадь проходного сечения для потока воздуха, равная величине *0,0177, м<sup>2</sup>* .

6. Плотность воздуха ρ в рассматриваемом сечении при атмосферном давлении по формуле:  $P_{amu} \cdot 10$ *5 атм*  $\rho = \frac{P_{amu} \cdot 10^3}{P_{min} \cdot R^2/M^3}$ .

 $R \cdot (t_c + T_0)$  $c + I_0$  $\overline{+}$ 7. Определение относительной влажности  $(\varphi, \%)$  по психрометрической формуле:  $\varphi = \frac{P_n}{P_n} = \frac{P_M - A \cdot (l_c - l_M)}{P} \cdot 100$ *р*  $p_{\mu} - A \cdot (t_c - t_{\mu})$ *р р н*  $\mu_{M} - A \cdot (l_{C} - l_{M})$ *н*  $\varphi = \frac{p_n}{\sqrt{p_n}} = \frac{p_M - A \cdot (t_c - t_M)}{2}$ .100, где  $p_M$  – давление насыщения водяного пара при измеренной температуре мокрого термометра; *р<sup>н</sup>* − давление насыщения

Величины *р<sup>м</sup>* и *р<sup>н</sup>* находятся по таблицам термодинамических свойств воды и водяного пара или по рекуррентной формуле полинома при подстановке, соответственно, температур *t<sup>м</sup>* и *tн*:

*<i>p* =610,41+t·(44,49+t·(1,143+t·(2,67·10<sup>-2</sup> +t·(2,61·10<sup>-4</sup> +t·2,85·10<sup>-6</sup>))))), Па

8. Поправочный коэффициент *А*, учитывающий влияние скорости воздуха, находится по формуле:  $A = (65 + \frac{970}{W}) \cdot P_{amu}$  $A$  =(  $65$  +  $\displaystyle{\frac{6{,}76}{W}}$  ) $\cdot$  $P_{amm}$ , где  $P_{amm}$  – атмосферное давление, *бар*; *W* − скорость воздуха, *м/сек.*

9. По *I−d* диаграмме (раздаточный материал). Для нахождения относительной влажности на диаграмме следует найти точку пересечения изотерм *t<sup>с</sup>* и *tм*. Затем путем интерполяции между линиями *φ = const* определяется относительная влажность в *%*. Кроме того, по *I−d* диаграмме влажного воздуха в соответствии с найденным положением точки изотерм *t<sup>с</sup>* и *tм*, определяются: влагосодержание, теплосодержание, температура точки росы и парциальное давление водяного пара во влажном воздухе.

10. Абсолютная влажность воздуха (*ρп, кг/м<sup>3</sup>* ) определяется по уравнению состояния:  $R_n \cdot (t_c + T_0)$ *· р*  $n \cdot (l_c + l_0)$  $\theta_n = \frac{\varphi \cdot p_{\mu}}{R_n \cdot (t_c + \mu)}$  $\rho_n = \frac{\varphi \cdot \rho_n}{P_{n-1}(\epsilon_n + T_{n-1})}$ , здесь и далее  $\varphi$  – относительная влажность в долях

единицы; *R<sup>п</sup>* – характеристическая газовая постоянная водяного пара равная *462 Дж/(кг·град); р<sup>н</sup>* − давление насыщения водяного пара при температуре сухого термометра, *Па.*

11. Парциальное давление пара во влажном воздухе по формуле:  $\delta_i^+ = \varphi\!\cdot\!\delta_i^-,$ *Па*.

12. Результаты расчетов по формулам и найденные по *I−d* диаграмме влажного воздуха должны быть продублированы в форме сводной таблицы 2 (Протокол результатов).

#### **5. Контрольные вопросы**.

1. Сформулируйте цель лабораторной работы и поясните, как достигается поставленная цель?

2. Назовите основные узлы экспериментальной установки и укажите их назначение.

3. Как Вы понимаете такие состояния, как насыщенный и ненасыщенный влажный воздух?

4. Как Вы относитесь к термину «пересыщенный» влажный воздух?

5. Как формулируется и записывается закон парциальных давлений для влажного воздуха?

6. Что называется абсолютной, относительной влажностью и влагосодержанием влажного воздуха?

7. Как выражается и из чего складывается теплосодержание (энтальпия) влажного воздуха?

8. Почему с увеличением температуры влажного воздуха его относительная влажность уменьшается?

9. Чем Вы можете объяснить влияние скорости воздуха на отклонение показания смоченного термометра от истинного значения температуры мокрого термометра?

10. Как устроена диаграмма I-d влажного воздуха и, каким образом определяются параметры влажного воздуха с помощью диаграммы по показаниям сухого и мокрого термометров?

11. Покажите на диаграмме и поясните процессы «сухого» нагрева и охлаждения влажного воздуха.

12. Покажите на диаграмме и поясните процесс адиабатного насыщения влажного воздуха.

13. Дайте определение понятию точки росы. Как определяется температура точки росы на диаграмме?

14. Какова связь между относительной влажностью воздуха и его влагосодержанием?

15. Дайте вывод аналитической формулы для расчета абсолютной влажности воздуха.

16. Дайте вывод аналитической формулы для расчета влагосодержания воздуха.

17. Дайте вывод аналитической формулы для расчета теплосодержания (энтальпии) воздуха.

#### Работа 3. ИССЛЕДОВАНИЕ ПРОЦЕССА ИСТЕЧЕНИЯ ВОЗДУХА

#### ЧЕРЕЗ СУЖИВАЮЩЕЕСЯ СОПЛО

#### 1. Цель работы.

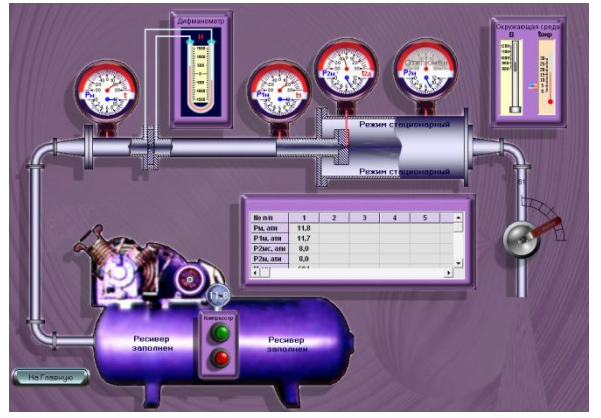

Исследование зависимости массового расхода через суживающееся воздуха сопло  $\Omega$ отношения давления за соплом к давлению перед соплом.

2. Основные положения. Канал, в котором с уменьшением давления скорость газового потока возрастает, называется соплом; канал, в котором скорость газа уменьшается, а давление возрастает, называется диффузором. Поскольку назначением сопла является преобразование потенциальной энергии рабочего тела в кинетическую, то для анализа, происходящего в нем процесса, начальная скорость потока является несущественной, и ее можно принять  $W_I = 0$ . Тогда уравнение первого закона термодинамики при адиабатном истечении рабочего тела через сопло

принимает вид: $l_0 = \frac{W_0^2}{2} = -\int^p v \cdot dp = h_1 - h_2$ , где  $W_0$  —теоретическая скорость потока в

выходном сечении сопла;  $P<sub>1</sub>$  — начальное давление рабочего тела;  $P<sub>2</sub>$  — давление среды, в выходном сечении сопла.

Разность энтальпий  $(h_1 - h_2)$  при истечении через сопла также называется располагаемым теплоперепадом и обозначается через  $h_0$ . Она соответствует тому максимуму кинетической энергии, который может быть получен лишь в идеальных условиях истечения, а фактически из-за неизбежных потерь, связанных с необратимостью процесса, никогда не достигается.

Исходя из равенства  $W_0^2/2 = h_0$ , теоретическую скорость истечения  $(W_0, M/c)$ рабочего тела через сопло в рассматриваемом случае можно определить по формуле:

$$
W_0 = \sqrt{2 \cdot 1000 \cdot h_0} = 44.72 \cdot \sqrt{h_0}
$$

Здесь  $h_0$  выражено в  $\kappa \bar{\mathcal{L}}$ ж/ $\kappa z$ . Это соотношение справедливо для любого рабочего тела.

Основной характеристикой процесса истечения является отношение конечного давления к начальному, т. е. величина  $\beta = P_2/P_1$ .

В зависимости от отношения давлений можно выделить три характерных режима истечения газа: при  $\beta > \beta_{\kappa p}$  – докритический, при  $\beta = \beta_{\kappa p}$  – критический и при  $\beta$  $<\beta_{\kappa p}$ – сверхкритический режимы.

Значение  $\beta$ , при котором расход газа достигает максимума, называется критическим  $\beta_{\kappa p}$ , и находится по формуле:

$$
\beta_{\kappa p} = \left(\frac{2}{k+1}\right)^{\frac{k}{k-1}}.
$$

Как и показатель адиабаты, величина  $\beta_{\kappa p}$  является физической константой газа, т. е. одной из характеристик его физических свойств.

Скорость газа на выходе из суживающегося сопла определяется по формулам: для первого случая, когда  $\beta > \beta_{\kappa n}$ :

$$
W_0 = \sqrt{2 \cdot \frac{k}{k-1} P_I \cdot v_I \left(1 - \beta^{k-1/k}\right)},
$$

для второго и в третьего случаев, когда  $\beta = \beta_{\kappa p}$  и  $a \; \beta < \beta_{\kappa p}$ , а  $\; P_2 = P_{\kappa p} = P_1 \cdot \beta_{\kappa p}$ 

$$
W_{\kappa p} = \sqrt{2 \frac{k}{k-1} P_l \cdot v_l \left(1 - \beta_{\kappa p}^{k-1/k}\right)}
$$

или, подставив значение  $\beta_{\kappa p}$  из формулы, получим:

$$
W_{\scriptscriptstyle\mathsf{wp}} = \sqrt{2 \cdot \frac{k}{k+1} P_i \cdot v_i} ,
$$

тогда при условиях адиабатного истечения

$$
W_{\kappa p} = \sqrt{2 \cdot \frac{k}{k+1} P_{\kappa p} \cdot v_{\kappa p} \cdot \left(\frac{2}{k+1}\right)^{-1}} = \sqrt{k \cdot P_{\kappa p} \cdot v_{\kappa p}} = C.
$$

Полученная формула показывает, что критическая скорость истечения газа из сопла равна скорости распространения звуковой волны в этом газе при его параметрах  $P_{kn}$  и  $v_{kn}$ , то есть местной скорости звука  $C$  в выходном сечении сопла.

В этом содержится физическое объяснение тому, что при снижении внешнего давления ниже  $P_{\kappa p}$  скорость истечения не изменяется, а остается равной  $W_{\kappa p}$ .

В отличие от теоретического изоэнтропийного действительный процесс истечения реального газа происходит при трении частиц газа между собой и о стенки канала. При этом работа, затрачиваемая на преодоление сил трения, преобразуется в теплоту, в результате чего температура и энтальпия газа в выходном сечении канала возрастают.

Истечение трением необратимым процессом газа  $\mathsf{C}$ становится И сопровождается увеличением энтропии.

При одинаковом перепаде давлений  $P_1 - P_2$  действительный теплоперепад  $\Delta h_{\partial}$  $= h_1 - h_2$  меньше располагаемого  $\Delta h_0 = h_1 - h_2$ . В результате этого действительная скорость истечения газа оказывается меньше теоретической.

Отношение разности располагаемого и действительного теплоперепадов теплоперепада) располагаемому теплоперепаду (потери  $\mathsf{R}$ называется коэффициентом потери энергии:

$$
\zeta_c = (\Delta h_0 - \Delta h \partial)/\Delta h_0.
$$

Коэффициентом потери скорости называется отношение действительной скорости истечения к теоретической:

$$
\varphi_c = \frac{W_{2\partial}}{W_2}.
$$

Коэффициент потери скорости, учитывающий уменьшение действительной скорости по сравнению с теоретической, в современных соплах равен  $0.95 - 0.98$ .

Отношение действительного теплоперепада  $\Delta h \partial$  $\mathsf{K}$ теоретическому  $\varDelta h_{0}$ , или действительной кинетической энергии  $W_{2\delta}^{2}/2$  к теоретической  $W_{2}^{2}/2$ называется коэффициентом полезного действия канала

$$
\eta_c = \frac{\Delta h_o}{\Delta h_o} = \frac{W_{2o}^2}{W_2^2} \text{ with } \eta_c = \varphi_c^2 = 1 - \zeta_c \,.
$$

#### 3. Схема и описание установки.

Двухступенчатый поршневой компрессор 1 и ресивер 2 предназначены для создания определенного запаса сжатого воздуха и поддержания давления воздуха при проведении эксперимента на постоянном уровне.

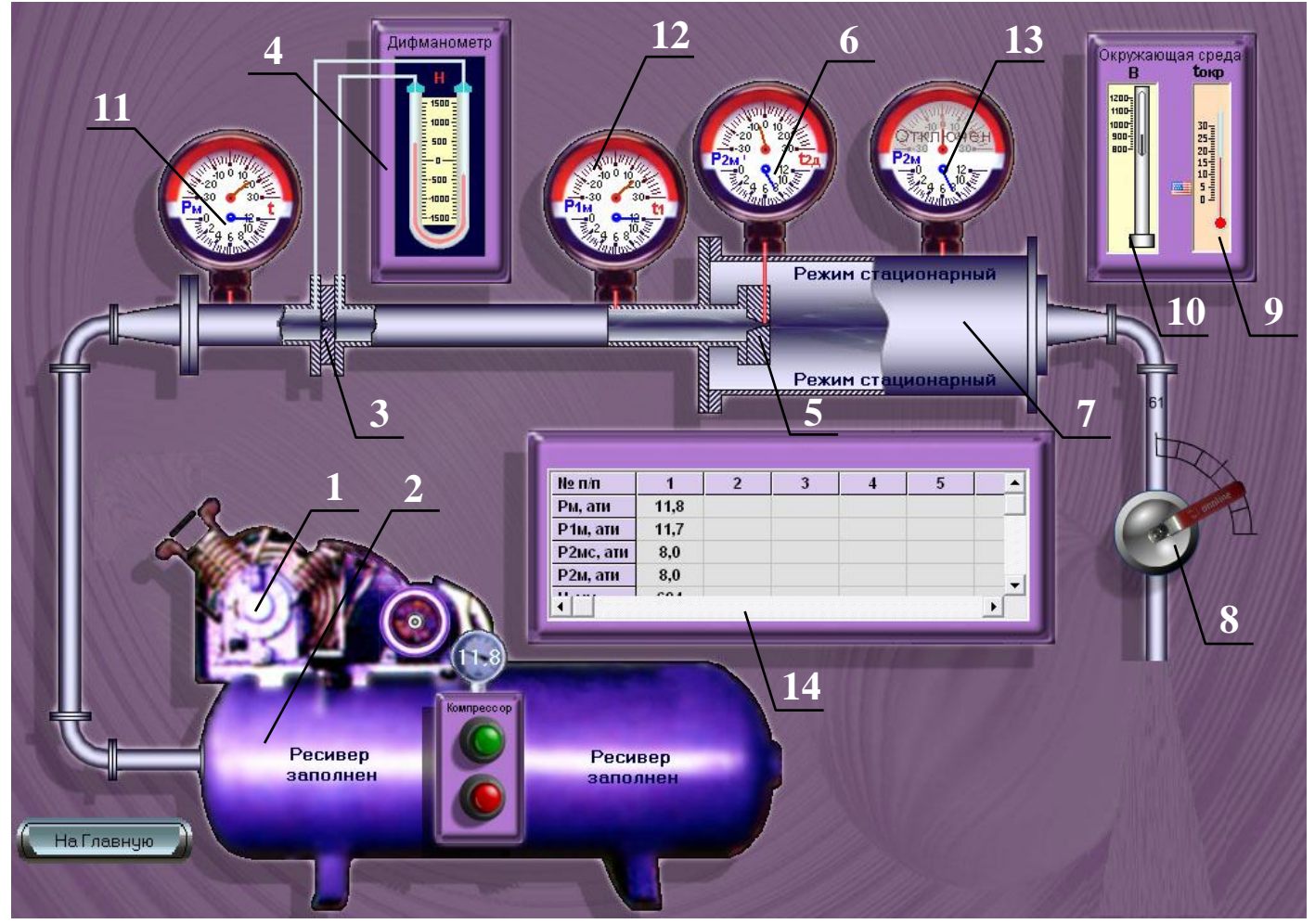

Сжатый воздух из ресивера поступает через измерительную диафрагму 3, представляющую собой тонкий диск с круглым отверстием по центру. Вместе с дифманометром 4 диафрагма служит для измерения расхода воздуха.

Далее воздух поступает к суживающемуся соплу 5. Сопло выполнено с плавным сужением. Суживающийся участок сопла заканчивается коротким цилиндрическим участком с отверстием для отбора и регистрации давления  $P_{2M}$ ' и температуры  $t_{2n}$  в выходном сечении сопла (комбинированный двух шкальный прибор 6).

В камере 7 за соплом давление изменяется путем поворота вентиля 8. После прохождения вентиля воздух направляется в атмосферу.

Температура и давление воздуха в окружающей среде измеряются соответственно термометром 9 и чашечным ртутным барометром 10.

Температура и давление воздуха перед измерительной диафрагмой замеряются с помощью комбинированного прибора 11 , а перед соплом − прибором 12. Давление за соплом измеряется манометрической частью комбинированного прибора 13.

Все показания приборов заносятся в таблицу наблюдений 14.

#### **4. Расчетные формулы и расчеты**.

1. Атмосферное давление (*Ратм, бар*) находится с учетом температурного расширения столбика ртути барометра по формуле: *окр 4 3*  $a^{amu}$  <sup>-</sup>  $\overline{1 + 1,815 \cdot 10^{-4} \cdot t}$  $P_{amu} = \frac{B \cdot 10^{-3}}{1 + 1.815 \cdot 10^{-3}}$  $=\frac{B^2I\sigma}{1+1,815\cdot 10^{-4}\cdot t_{\text{gen}}}$ .

2. Перевод показаний образцовых манометров *Рм, Р1м, Р2мc* и *Р2м* в абсолютные значения ( $p_j$ , *бар*) давлений по формуле:  $P_j = P_{_{amu}} + P_{_{\cal A}j} = P_{_{amu}} + I$ ,019· $P_{_{\cal A}j}$  , где  $P_{_{\cal A}j}$  – показания одного из четырех манометров из табл. 1.

3. Опытное значение отношения давлений:  $(P_{a\mu\nu}+1,019\cdot P_{2\nu})$  $(P_{a_{mm}} + 1,019 \cdot P_{I_M})$ *атм 2м*  $\overline{P_{a m u} + 1,019}$ ·*P Р 1,019·Р*  $\overline{+}$  $\overline{+}$  $\beta_{on} = \frac{(I_{amu} + I, 0.197 I_{2M})}{(D_{u} + I, 0.10 P_{u})}.$ 

4. Перепад давления ( $\varDelta P$ ,  $\Pi a$ ) воздуха на диафрагме:  $\varDelta P$  =  $g$  ·  $H\,$  , где  $\,$   $\,$   $g$  – ускорение свободного падения, равное *9,81 м/с<sup>2</sup>* ; *Н* – показание дифманометра, в *мм вод.ст.*

5. Плотность воздуха (*ρ, кг/м<sup>3</sup>* ) по состоянию перед диафрагмой:

 $(P_{a m u} + 1, 019 \cdot P_{u})$  $(t+T_o)$ *5*  $_{a m M}$   $\top$  1,01*7*<sup>·1</sup> <sub>м</sub>  $R \cdot (t + T)$  $P_{amu} + 1,019 \cdot P_{y}$ ) $\cdot 10$  $\ddot{}$  $\overline{+}$  $\rho = \frac{(I_{amM}+I, O I. P I_{M} P I O}{P(I+T)}$ , где  $R$  – характеристическая газовая постоянная воздуха, равная *287 Дж/кг·К*; *T0 = 273,15* – коэффициент перевода температуры из градусов *°С* в градусы *К*.

6. Действительный расход воздуха (*Gд, кг/сек*) через диафрагму (следовательно, через сопло):  $G_{\stackrel{\rightarrow}{o}}=2{,}745{\cdot}10^{-5}{\cdot}\sqrt{\rho {\cdot}{\varDelta}P}$  $\mu_{\partial} = 2{,}745\cdot 10^{-5}\cdot\sqrt{\rho\cdot\varDelta P}$  .

7. Плотность воздуха ( $\rho_c$ ,  $\kappa z/\!m^3)$  в выходном сечении сопла:

$$
\rho_c = \frac{(P_{amu} + 1,019 \cdot P_{2,uc}) \cdot 10^5}{R \cdot (t_{2o} + T_o)}.
$$

8. Действительная скорость истечения (*W2д, м/сек*) в выходном сечении сопла: *д G*

 $p^{\bullet}$ *c*  $2\partial$   $\overline{c_n}$  $\cdot \overline{F_n}$  $W_{2\delta} = \frac{Q_{\delta}}{c_1 F}$ , где  $c_p$  – теплоемкость воздуха при постоянном давлении, которая может

быть принята не зависящей от температуры и равной *1,006 кДж/(кг·°С); Fc = 3,629·10-4 –* сечение сопла, *м 2 .*

8. Теоретическое значение температуры  $(T_2, K)$  в выходном сечении сопла находится из условия адиабатного процесса истечения по формуле:

$$
T_2 = T_1 \left(\frac{P_{2c}}{P_1}\right)^{\frac{k-1}{k}} = (t_1 + T_0) \left[\frac{\left(P_{amu} + 1,019 \cdot P_{2uc}\right)}{\left(P_{amu} + 1,019 \cdot P_{1u}\right)}\right]^{\frac{k-1}{k}}
$$

9. Располагаемый адиабатный теплоперепад:

$$
\Delta h_0 = h_1 - h_2 = c_p \cdot (t_1 - t_2) = c_p \cdot [t_1 - (T_2 - T_0)] \kappa \Delta w / \kappa z
$$

10. Теоретическая скорость истечения  $(W_2, M/ce\kappa)$  в выходном сечении сопла:  $W_2 = 44.72 \cdot \sqrt{\Delta h_0}$ .

#### 5. Контрольные вопросы.

1. Сформулируйте цель лабораторной работы и поясните, как достигается поставленная цель?

2. Назовите основные узлы экспериментальной установки и укажите их назначение.

3. Дайте определение процессов истечения и дросселирования.

4. Напишите уравнение первого закона термодинамики применительно к процессу истечения.

5. Напишите уравнение первого закона термодинамики применительно к процессу дросселирования.

6. Как изменяется скорость истечения через суживающееся сопло при изменении  $\beta$  от 1 до 0 (покажите качественное изменение на графике расхода)?

7. Чем объясняется проявление критического режима при истечении?

8. В чем различие теоретического и действительного процессов истечения?

9. Как изображается теоретический и действительный процессы истечения в координатах h-s?

10. Почему отличаются теоретическая и действительная температуры воздуха на выходе из сопла при истечении?

11. На каком основании процесс дросселирования используется при измерении расхода воздуха?

12. Как может изменяться температура воздуха в процессе дросселирования?

13. От чего зависят величины коэффициентов: потери скорости Ф., потери энергии  $\zeta_c$  и полезного действия канала n.?

14. Какие каналы называются соплами?

15. От каких параметров зависят расход и скорость газа при истечении через сопло?

16. Почему температуры воздуха перед диафрагмой и перед соплом равны?

17. Как изменяются энтальпия и энтропия потока газа, при прохождении через диафрагму?

#### **Работа 4.**

### **ОПРЕДЕЛЕНИЕ КОЭФФИЦИЕНТА ТЕПЛОПРОВОДНОСТИ ТЕПЛОИЗОЛЯЦИОННОГО**

#### **МАТЕРИАЛА**

**(**метод цилиндрического слоя**).**

#### **1. Цель работы.**

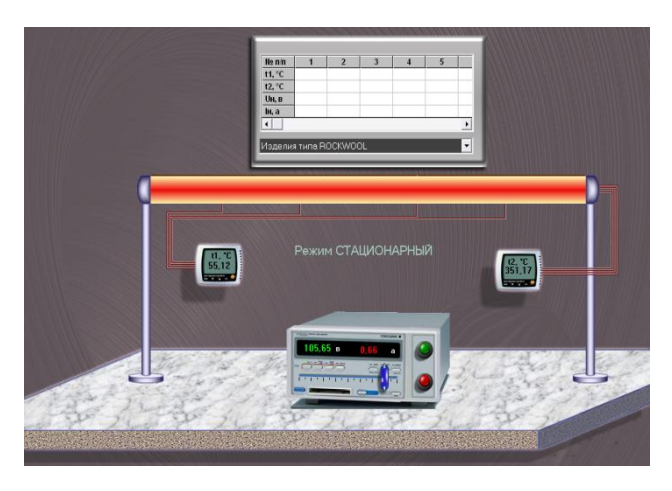

Освоение одного из методов определения коэффициента теплопроводности теплоизоляционных материалов (метод цилиндрического слоя) и закрепление знаний по теории теплопроводности.

**2. Основные положения**. Теплота является наиболее универсальной формой передачи энергии, возникающей в результате

молекулярно-кинетического (теплового) движения микрочастиц - молекул, атомов, электронов.

Для количественного описания процесса теплообмена используют следующие величины:

Температура *Т* в данной точке тела, осредненная: по поверхности, по объему, по массе тела. Если соединить точки температурного поля с одинаковой температурой, то получим и з о те р м и ч е с к у ю по в е р х н о с т ь . При пересечении изотермической поверхности плоскостью получим на этой плоскости с емей ство изотерм - линий постоянной температуры.

Перепад температур *ΔΤ* - разность температур между двумя точками одного тела, двумя изотермическими поверхностями, поверхностью и окружающей средой, двумя телами. Перепад температуры вдоль изотермы равен нулю. Наибольший перепад температуры происходит по направлению нормали к изотермической поверхности. Возрастание температуры по нормали к изотермической поверхности характеризуется градиентом температуры.

Средний градиент температуры  $\Delta T/\Delta n$  - отношение перепада температур между двумя изотермическими поверхностями *ΔΤ* к расстоянию между ними *Δn*, измеренному по нормали n к этим поверхностям (рис. 1).

Истинный градиент температуры  $\partial T/\partial n$  - средний градиент температуры при *Δn—>0* или это есть вектор, направленный по нормали к изотермической поверхности в сторону возрастания температуры, численно равный первой производной температуры по этой нормали:

$$
\frac{\partial T}{\partial n} = \lim_{\Delta n \to 0} \frac{\Delta T}{\Delta n} = gradT = \nabla T.
$$

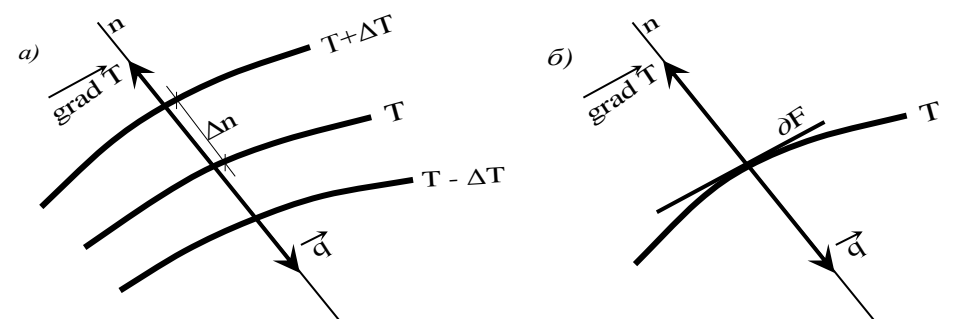

Рис. 1. Изотермы температурного поля, градиент температуры, тепловой поток. а) положение нормали и направление градиента температуры и теплового потока; б) n нормаль к изотермической поверхности *д*F, q – удельный тепловой поток, мощность теплового потока  $\partial$ **O** = q· $\partial$ F.

Количество теплоты –  $\partial Q$ , мощность теплового потока,  $\emph{Bm}$  – количество теплоты, проходящее в единицу времени  $\partial T/\partial \tau$  , удельный тепловой поток

*· F Q q*  $\partial \tau \cdot \partial$  $\partial$  $=$  $\frac{\partial \mathcal{L}}{\partial \mathcal{L}}$ ,  $Bm/m^2$  - количество теплоты, проходящее в единицу времени через

единицу площади изотермической поверхности.

Перенос теплоты теплопроводностью выражается эмпирическим законом Био-Фурье, согласно которому вектор удельного теплового потока прямо пропорционален градиенту температуры:  $\rightarrow$   $\rightarrow$   $\rightarrow$   $\rightarrow$ 

$$
\vec{q} = -\lambda \cdot grad \vec{t} .
$$

Знак «минус» в уравнении показывает, что направление теплового потока противоположно направлению градиента температуры.

Коэффициент пропорциональности *λ* в уравнении характеризует способность тел проводить теплоту и называется коэффициентом теплопроводности. Количественно коэффициент теплопроводности *λ* - тепловой поток (*Вт*), проходящий через единицу поверхности ( $n^2$ ) при единичном градиенте температур (*град/м*), и имеет размерность *Вт/(м·град).*

Коэффициент теплопроводности – физическая характеристика, зависящая от химического состава и физического строения вещества, его температуры, влажности и ряда других факторов. Коэффициент теплопроводности имеет максимальные значения для чистых металлов и минимальные для газов.

Теплоизоляционные материалы. К числу теплоизоляционных материалов могут быть отнесены все материалы, обладающие низким коэффициентом теплопроводности (менее *5 Вт/(м·град)* при *t = 0 °С*).

Теплоизоляционные материалы могут быть неорганического происхождения (асбест, шлаки, глины, пески, минералы и т.д.), органического (шерсть, хлопок, дерево, кожа, резина, текстолит и т.д.) и смешанными, т.е. состоящими одновременно из органических и неорганических веществ. Материалы органического происхождения используют в области температур, не превышающих +150 °С. Для более высоких температур применяются материалы неорганического происхождения. влажные став о теплопроводность и пористые и пористые и пористые и пористые и пористые и пористые и следственно которые и следственно которые и следственно которые и следственно пористые и следственно пористывать с порис

Теплопроводность твердых теплоизоляционных материалов, как правило, определяется их пористостью (т.е. общим объемом газовых включений, отнесенным к единице объема изоляционного материала), размером пор и влажностью. С ростом

возрастает с повышением температуры. Установлено также, что чем выше плотность материала, тем больше его теплопроводность.

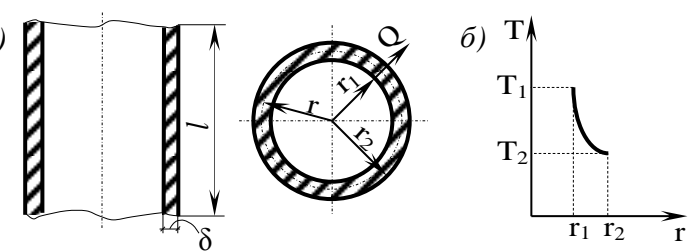

Рис. 2 Температурное поле и тепловой поток в цилиндрической стенке: а)- цилиндрическая стенка;  $6$ ) температурное поле

Однослойная стенка (трубка) при  $\lambda = const.$  Рассмотрим цилиндрическую стенку (трубку) длиной  $l$  с внутренним  $r_l$  и внешним  $r_2$  радиусами (рис. 2).

Заданы температуры  $t_1$  внутренней и  $t_2$  наружной поверхностей стенки. Условием одномерности теплового потока будет условие  $l \gg> r_2$ , откуда следует  $\partial q/\partial l = 0$ . Дифференциальное уравнение теплопроводности в полярных координатах при  $\lambda =$ внутреннего источника теплоты  $(Q_v = 0)$  имеет вид: const и отсутствии  $\frac{\partial^2 t}{\partial r^2} + \frac{1}{r} \cdot \frac{\partial t}{\partial r} = 0$ 

При заданных граничных условиях:

$$
r = r_1; t = t_1; r = r_2; t = t_2 \text{ nonyuum } \overline{\theta} = \frac{t - t_1}{t_2 - t_1} = \frac{\ln\left(\frac{r}{r_1}\right)}{\ln\left(\frac{r_2}{r_1}\right)}.
$$

Температура цилиндрической стенки меняется  $\overline{a}$ логарифмической зависимости (рис. 2).

Удельный тепловой поток д через единицу площади цилиндрической поверхности

будет величиной переменной: 
$$
q = -\frac{\lambda}{r} \cdot \frac{t_2 - t_1}{\ln\left(\frac{r_2}{r_1}\right)}
$$

Мощность теплового потока  $Q = q \cdot F$  через цилиндрическую поверхность площадью  $F = 2\pi r l$  (*l* - длина цилиндрической стенки) есть постоянная величина,

равная: 
$$
Q = -2\pi \cdot \lambda \cdot l \cdot \frac{t_2 - t_1}{\ln\left(\frac{r_2}{r_1}\right)}
$$
.

Полученную формулу можно записать, используя понятие термического сопротивления:  $Q = -2\pi \cdot l \cdot \frac{(t_2 - t_1)}{R}$ ,

где  $R_{\tilde{l}} = \frac{1}{\lambda} \cdot ln\left(\frac{r_2}{r}\right)$  – термическое сопротивление цилиндрической стенки.

Удельный тепловой поток на единицу длины стенки:

Таким образом, предлагаемый экспериментальный метод определения коэффициента теплопроводности основан на измерении:

 $\overline{\phantom{a}}$  $\overline{\phantom{a}}$  $\int$ 

*1*

*r*

*r*

*2*

 $\parallel$  $\setminus$ 

*ln*

 $2\pi \cdot \lambda \cdot$ 

 $l - \overline{l}$   $-2\pi \cdot \lambda \cdot \overline{\sqrt{r_2}}$ .

 $\bigg($ 

 $=\frac{Q}{I}=-$ 

*Q*  $q_1 = \frac{Q}{l} = -2\pi \cdot \lambda$   $\overline{a}$ 

 $(t_2 - t_1)$ 

2  $\iota_l$ 

 $\setminus$ 

- мощности теплового потока, проходящего через цилиндрический слой;
- перепада температур между внутренней и наружной поверхностями слоя тепловой изоляции;
- геометрических характеристик слоя тепловой изоляции.
- **3. Схема и описание установки**.

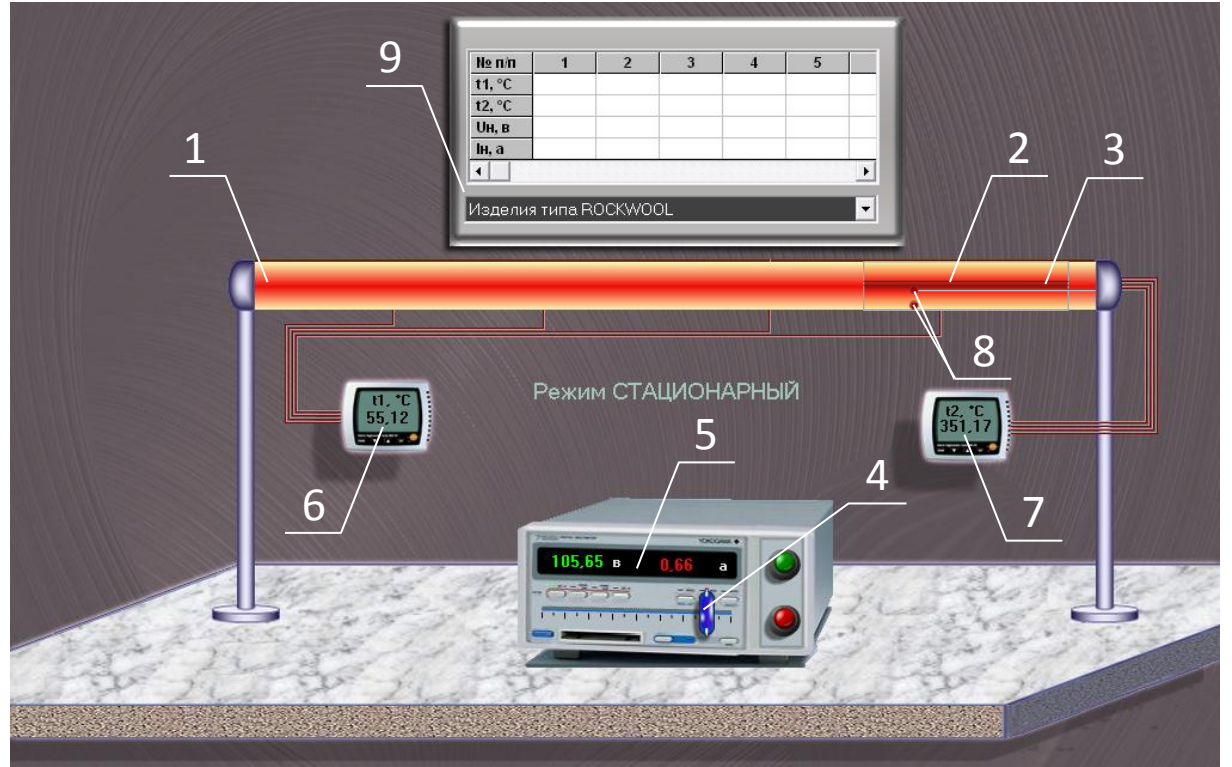

Исследуемый материал 1 нанесен в виде цилиндрического слоя (*d<sup>1</sup> = 0,05, м; d<sup>2</sup> = 0,02, м*) на наружную поверхность металлической трубы 2. Длина цилиндра тепловой изоляции составляет 1 *м*, что значительно больше наружного диаметра.

Источником теплового потока служит электронагреватель 3 (ТЭН), расположенный внутри трубы 2 и включенный в электрическую цепь через автотрансформатор 4 блока питания 5. На блоке питания расположены кнопки управления, ползунок автотрансформатора и цифровые приборы для измерения напряжения и силы тока.

Температуры на внутренней и наружной поверхности тепловой изоляции применяются хромель-копелевыми термопарами 8 в комплекте с вторичными приборами 6 и 7.

Результаты измерений при достижении стационарного режима заносятся в протокол наблюдений 9. Стационарность режима оценивается по неизменности температур  $t_1$  и  $t_2$  во времени.

#### **4. Расчетные формулы и расчеты**.

1. Все расчеты сводятся к вычислениям коэффициента теплопроводности по формуле:

$$
\lambda_t = \frac{Q \cdot ln\left(\frac{d_1}{d_2}\right)}{2\pi \cdot l \cdot (t_2 - t_1)}, Bm/(m \cdot zpa\partial).
$$

2. Мощность теплового потока по формуле:

$$
Q=I\!\cdot\!U\!\cdot\!Bm.
$$

3. Средняя температура тепловой изоляции:

$$
t_{cp} = \frac{(t_1 + t_2)}{2}, \, ^\circ C.
$$

4. Результаты расчетов должны быть продублированы в форме сводной таблицы .

5. По результатам расчетов построить в соответствующем масштабе график зависимости коэффициента теплопроводности от средней температуры тепловой изоляции. Пользуясь графиком, определить коэффициент *β*, характеризующий влияние температуры на теплопроводность материала. При обработке графического материала характер зависимости представить в виде уравнения прямой линии:  $\lambda_t = \lambda_0 \cdot (1 + \beta \cdot t_{cn})$ 

#### **5. Контрольные вопросы**.

1. Сформулируйте цель лабораторной работы и поясните, как достигается поставленная цель?

2. Назовите основные узлы экспериментальной установки и укажите их назначение.

3. Какие величины следует измерять в данной работе, чтобы вычислить коэффициент теплопроводности?

4. Какова физическая сущность передачи тепла теплопроводностью?

5. Сформулируйте понятия: температурное поле, изотермическая поверхность, градиент температуры, мощность теплового потока, удельный тепловой поток.

6. Покажите на схеме установки, как направлен вектор теплового потока и градиента температуры?

5.7. Каков физический смысл коэффициента теплопроводности, и от каких факторов он зависит?

5.8. Каков характер изменения температуры по толщине плоской и цилиндрической стенок?

9. Какова взаимосвязь между коэффициентом теплопроводности и наклоном температурной кривой по толщине тепловой изоляции?

10. Дайте определение понятию термического сопротивления стенки.

11. Как зависит коэффициент теплопроводности различных веществ (металлов, неметаллов, жидкостей и газов) от температуры? Ответ обосновать.

12. Сформулируйте основной закон теплопроводности. В чем его сущность?

13. Каковы основные трудности тепловых расчетов при переносе тепла теплопроводностью?

14. Как влияет форма стенки на величину её термического сопротивления?

#### Работа № 5

#### **ТЕПЛООТДАЧА ВЕРТИКАЛЬНОГО ЦИЛИНДРА**

#### **ПРИ ЕСТЕСТВЕННОЙ КОНВЕКЦИИ.**

**1. Цель работы.** Закрепление знаний по теории свободной конвекции вертикально расположенного цилиндра:

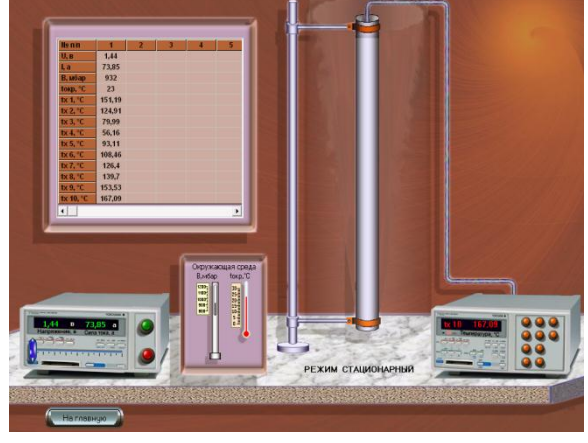

 определение экспериментальным путем на лабораторной установке коэффициента теплоотдачи при свободной конвекции в неограниченном пространстве;

 изучение методики обработки опытных данных с применением теории подобия и составления критериального уравнения по результатам эксперимента;

 построение кривой изменения локального коэффициента теплоотдачи по высоте цилиндра.

**2. Основные положения**. Теплообмен в условиях естественной конвекции осуществляется при местном нагревании или охлаждении среды, находящейся в ограниченном или неограниченном пространстве.

К настоящему времени достаточно полно изучен естественный конвективный теплообмен для тел простейшей формы (плита, цилиндр, шар), находящихся в различных средах, заполняющих пространство бόльших размеров по сравнению с размерами самого тела.

> Рис. 1. Характер течения среды и изменение коэффициента теплоотдачи в условиях естественной конвекции у вертикального цилиндра большой высоты

Как показывает опыт, характер свободного течения среды относительно поверхности нагретого тела бывает как ламинарным, так частично или полностью турбулентным.

На рис. 1 показано свободное перемещение комнатного воздуха у вертикально подвешенной нагретой трубы большой длины. На нижнем участке трубы наблюдается ламинарное течение воздуха вверх. На некотором расстоянии от нижнего конца трубы перемещение слоев воздуха теряет ламинарный характер. Возникают отдельные локон образные массы и появляются искривленные струйки, которые далее дробятся на более мелкие. Восходящий поток воздуха у нагретой трубы приобретает турбулентный характер с ламинарным пристенным слоем.

Экспериментально коэффициент теплоотдачи может быть определен из основного уравнения теплоотдачи Ньютона-Рихмана:

$$
\alpha = \frac{Q}{F \cdot \Delta t}
$$

где  $Q$  - мощность теплового потока, передаваемого свободной естественной конвекцией в окружающую среду;  $F$  - теплоотдающая поверхность;  $\varDelta t$  температурный напор - разность температур между теплоотдающей стенкой и окружающей средой.

Свободный конвективный теплообмен тел в различных средах, находящихся в неограниченном пространстве, экспериментально изучался различными исследователями. Результаты исследований обобщались с помощью характерных для этого явления критериев  $Nu$ ,  $Gr$  и  $Pr$ , что находится в полном соответствии с теорией подобия и аналитическим решением задачи.

Для расчета средних критериев теплообмена вертикальных труб или стенок в свободном неограниченном пространстве жидкости рекомендуется критериальное уравнение:

$$
Nu_m=C\left(\frac{Gr_m \cdot Pr_m}{m}\right)^n,
$$

где  $Nu_m = \frac{\alpha_m \cdot l_{onp}}{\lambda}$  - критерий Нуссельта;  $Gr_m = \frac{g \cdot l_{onp}^3}{\nu_m^2}$  $\beta \cdot (t_{sc} - t_{cm,m})$  - критерий

Грасгофа;  $Pr_m = v/a$  - критерий Прандтля; С и  $n$  - находятся экспериментальным путем и зависят от произведения ( $Gr_m \cdot Pr_m$ ).

При вычислении критериев подобия за определяющую температуру принимается температура потока  $t_{onp} = t_{oc} = t_{oxp}$ , а за определяющий размер принимается полная высота трубы  $l_{\text{onn}} = h_{\text{mn}}$ .

3. Схема и описание установки. В экспериментальной лабораторной установке (рис. 2.) теплоотдающей стенкой является тонкостенная труба 1 из нержавеющей стали наружным диаметром  $d_n = 27$  мм и длиной  $l_{mn} = 2000$  мм. Труба удерживается в вертикальном положении стойкой 2 с двумя кронштейнами. Нижний и верхний торцы трубы закрыты специальными заглушками с целью исключения отвода теплоты через внутреннее пространство трубы.

Для исключения влияния случайных потоков воздуха в помещении лаборатории труба оснащена защитным прозрачным цилиндром 3 с открытыми торцами. Диаметр защитного цилиндра во много раз больше диаметра трубы.

Нагрев трубы осуществляется от источника электропитания 4. На панели источника расположены: кнопки включения и выключения питания; ползунок автотрансформатора; индикаторы вольтметра и амперметра.

Температура стенки трубы измеряется с помощью 10-ти хромель-копелевых термопар (ТХК), спаи которых заделаны в стенку трубы. Вся труба поделена условно на 10 равновеликих отрезка (рис. 3). В центре каждого отрезка размещена одна термопара. Отсчет номеров термопар принят от нижнего конца трубы.

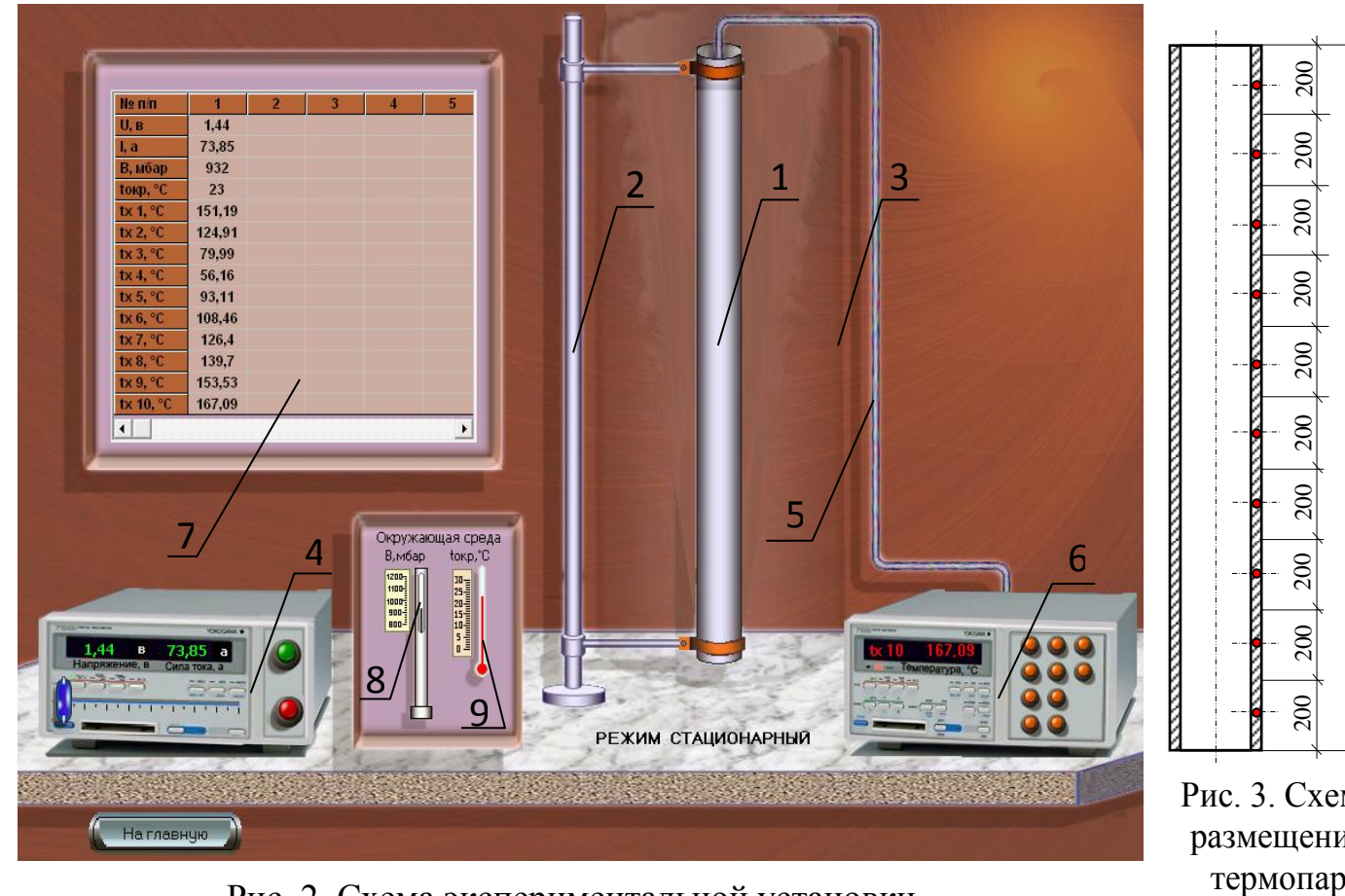

размещения

2000

δŰ

 $200$ 

 $\delta$ 

200

200

200

Рис. 2 Схема экспериментальной установки.

Вывод термопар осуществлен через внутреннюю полость трубы и далее через верхний торец по кабелю **5** к многоканальному вторичному прибору **6**. Прибор имеет встроенное компенсационное устройство, исключающее необходимость иметь холодные спаи термопар. При нажатии на кнопки прибора автоматически записываются в протокол **7** (локальные температуры). **Е ПРИ выпутного составления по при вычислении количества тепла передаваемое конвекцией необходимо и для векции количества тепла передачи тепла при вычислении и для необходимость тепла передаваемое в строенное компенсаци** 

Параметры окружающей среды регистрируются приборами панели: атмосферное давление – ртутным барометром **8** и температура - термометром **9**.

Все показания могут быть записаны только по достижении стационарных режимов теплопередачи.

#### **4. Расчетные формулы и расчеты**.

1. Атмосферное давление (*Ратм, бар*) находится с учетом температурного расширения

столбика ртути барометра по формуле: *окр 4 3*  $a^{amu}$  <sup>-</sup>  $\overline{1 + 1,815 \cdot 10^{-4} \cdot t}$  $P_{amu} = \frac{B \cdot 10^{-3}}{1 + 1.815 \cdot 10^{-3}}$  $\overline{+}$  $=\frac{B+10}{1+1.815,10^{-4}.t}$ , где *В* и  $t_{\text{exp}}$  –

*10*

показания ртутного барометра и термометра на панели «Окружающая среда».

2. Средняя по высоте температура трубы по формуле:  $t_{x,m} = \frac{t_{x,m}}{10}$ *t t*  $i=1$ *x,i x,m*  $\sum_{i=I}$  $=\frac{i=I}{10}$  , °С

3. Мощность теплового потока, выделенная при прохождении электрического тока по трубе:  $Q_{\scriptscriptstyle{9}} = U_{\scriptscriptstyle H} \cdot I_{\scriptscriptstyle H}$  ,  $Bm$ .

4. Учитывая невысокую интенсивность передачи тепла при свободной естественной

из общего количества тепла полученного за счет прохождения электрического тока по трубе вычесть тепловой поток, передаваемый в окружающую среду тепловым излучением, то есть  $Q_{\kappa} = Q_{\kappa} - Q_{\kappa}$   $\overline{Bm}$ .

5. Мощность теплового потока  $(Q_u, B_m)$  через поверхность трубы в окружающую среду за счет теплового излучения определяется по закону Стефана-Больцмана:

$$
Q_{u} = \varepsilon \cdot C_{0} \cdot F \cdot \left[ \left( \frac{t_{xm} + T_{0}}{100} \right)^{4} - \left( \frac{t_{oxp} + T_{0}}{100} \right)^{4} \right], \text{ rqe } \varepsilon = 0.15 \text{ - c
$$
тепень черноты поверхности

стальной трубы;  $C_0 = 5.67$  - коэффициент излучения абсолютно черного тела,  $Bm/(M^2 \cdot K^4)$ ; F - теплоотдающая поверхность трубы, равная 0,1696  $M^2$ ;  $T_0 = 273,15$  коэффициент пересчета температуры из градусов  $\mathrm{C}$  в градусы  $K$ .

6. Опытный средний по высоте трубы коэффициент теплоотдачи при естественной

конвекции: 
$$
\alpha_m = \frac{Q_{\kappa}}{F \cdot (t_{\kappa,m} - t_{\kappa,p})}
$$
,  $Bm/(M^2 \cdot \epsilon p a \delta)$ .

- 7. Критерий Нуссельта:  $Nu_m = \frac{\alpha_m \cdot \iota_{mp}}{2}$ .
- 8. Критерий Грасгоффа:  $Gr_m = \frac{g \cdot l_{mp}^3}{\sqrt{2}} \cdot \beta \cdot (t_{x,m} t_{\text{opp}})$ .
- 9. Критерий Прандтля:  $Pr_m = \frac{V}{a}$ .

10. Теплофизические свойства воздуха (окружающей среды) при определяющей температуре, равной  $t_{\text{onp}} = t_{\text{oxp}}$ , °C:

- ≽ плотность  $\rho = \frac{P_{amu} \cdot 10^5}{287 \cdot (T_0 + t_{ann})}$ , кг/м<sup>3</sup>;
- ≻ теплоемкость  $c_n = 1005+0.0025 \cdot t_{onm}$ , Дж/(кг $\cdot$ °C);
- ≻ коэффициент объемного расширения  $\beta = \frac{1}{(T_0 + t_{\min})}$ , 1/К;
- ≻ коэффициент теплопроводности  $\lambda = 0.000074 \cdot t_{\text{onp}} + 0.0245$ , Bm/(м·°C);
- ► кинематическая вязкость  $v = (0,000089 \cdot t_{omp}^2 + 0,088 \cdot t_{omp} + 13,489) \cdot 10^{-6}$ ,  $m^2/c$ ;
- ≻ коэффициент температуропроводности  $a = \frac{\lambda}{c_{\alpha} \cdot \rho}$ ,  $m^2/c$ .

результатам 11. Пo расчетов строится в соответствующем масштабе B логарифмических координатах график зависимости критерия  $Nu_m$  от произведения  $(Gr_m \cdot Pr_m)$  и определяется коэффициент С и показатель степени *n* по уравнению прямой линии:

$$
log (Nu_m) = log C + n \cdot log (Gr_m \cdot Pr_m)
$$

12. График зависимости критерия  $Nu_m$  от произведения  $(Gr_m Pr_m)$  может быть построен в обычных простых координатах, но тогда обработку результатов для определения коэффициента  $C$  и показателя степени  $n$  нужно выполнить в виде степенной зависимости:  $Nu_m = C \cdot (Gr_m \cdot Pr_m)^n$ 

- 13. Локальные коэффициенты теплоотдачи находятся **ИЗ** уравнения:  $Nu_x = 0.6 \cdot (Gr_x \cdot Pr_x)^{0.25}$  и далее  $\alpha_x = \frac{Nu_x \cdot \lambda}{l}$ , *Bm* /(м<sup>2</sup>.°C).
- 14. Критерии подобия находятся при определяющем размере  $l_{onp} = l_{x}$ , которые принимаются по таблице 2.

15. Теплофизические свойства воздуха (окружающей среды) находятся при определяющей температуре, равной  $t_{\text{onp}} = t_{\text{oxp}}$ , °С.

17. Критерий Прандтля:  $Pr_x = \frac{V}{r}$ .

18. Результаты расчетов должны быть продублированы в форме сводной таблицы Протокол результатов 2.

19. По результатам расчетов строится в соответствующем масштабе график изменения локального коэффициента теплоотдачи  $\alpha_x$  по высоте трубы.

### 5. Контрольные вопросы.

1. Сформулируйте цель лабораторной работы и поясните, как она достигается?

2. Назовите основные узлы экспериментальной установки и укажите их назначение.

3. Как определяется средняя температура трубы в данной установке?

4. Для чего замеряется барометрическое давление в данной работе?

5. Как определяется количество теплоты, отданное трубой окружающему воздуху посредством конвекции?

6. Как определяется количество теплоты, отданное трубой окружающему воздуху посредством излучения?

7. Что такое свободная и вынужденная конвекция?

8. Каков физический смысл и размерность коэффициента теплоотдачи?

9. Какие факторы определяют интенсивность конвективного теплообмена?

10. Что такое критерий подобия?

11. Что такое «определяющая температура» и «определяющий» размер?

12. Какие критерии называются «определяющими» и «определяемыми»?

13. Для чего и как составляются критериальные уравнения?

14. Как определяется коэффициент теплоотдачи α из критериального уравнения?

15.Что характеризуют критерии  $Nu$ ,  $Gr$ ,  $Pr$ ?

#### **Работа №6**

### **ИССЛЕДОВАНИЕ ПРОЦЕССОВ ТЕПЛООБМЕНА НА**

#### **ГОРИЗОНТАЛЬНОМ ТРУБОПРОВОДЕ**

**1. Цель работы.** Изучение процессов теплообмена при свободной и вынужденной конвекции на горизонтальном трубопроводе:

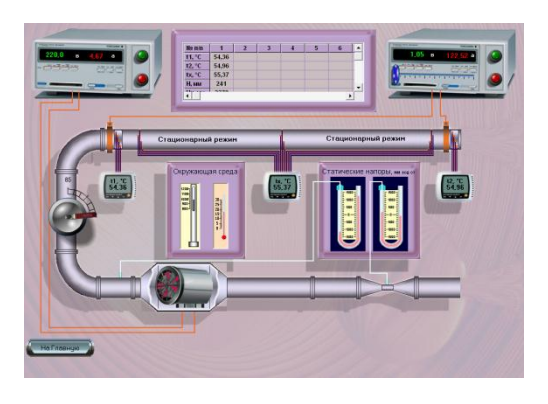

экспериментальное определение

коэффициентов теплоотдачи;

сравнение опытных значений с

вычисленными по критериальным уравнениям.

**2. Основные положения**. При известном значении мощности теплового потока *Q*, поверхности теплообмена *F* и разности температур *∆t* между средой и стенкой становится возможным определение коэффициента теплоотдачи *α* из уравнения Ньютона-Рихмана:  $Q = \alpha \cdot F \cdot \Delta t$  .

В условиях, когда по горизонтально расположенному трубопроводу движется воздух под напором, а с внешней стороны трубопровода существует контакт с окружающим воздухом, внутри трубопровода теплообмен определяется условиями вынужденной конвекции, а с внешней стороны - естественной конвекции. Обозначим мощность теплового потока при вынужденной конвекции *Q1*, а при естественной конвекции –  $Q_2$ . и, соответственно, коэффициенты теплоотдачи  $\alpha_1$  и  $\alpha_2$ .

Введем также обозначения:

- *Fвн* внутренняя поверхность трубопровода, которая участвует в теплообмене при вынужденной конвекции;
- *Fнар* внешняя поверхность трубопровода, обменивающаяся теплом с окружающей средой в процессе естественной конвекции;
- $\Delta t$ <sup>1</sup> температурный напор со стороны внутренней поверхности;
- $\Delta t_2$ -температурный напор со стороны наружной поверхности трубопровода.

Таким образом, в опыте должны быть определены *Q<sup>1</sup>* и *Q2*, *Δt<sup>1</sup>* и *Δt2*, а также заданы *Fвн* и *Fнар*. В таком случае из опыта становится возможным определение *α1оп* и *α2оп*, которые затем могут быть сравнены со значениями *α1расч* и *α2расч*, полученными из соответствующих характеру теплообмена критериальных уравнений.

Электрический ток при прохождении по трубе совершает работу, которая полностью переходит в тепло *Q<sup>э</sup>* . В таком случае уравнение первого закона термодинамики, как частный случай закона сохранения энергии, приобретает вид:  $Q_{\scriptscriptstyle j}$  =  $Q_{\scriptscriptstyle 1}$  +  $Q_{\scriptscriptstyle 2}$  +  $Q_{\scriptscriptstyle 3}$ , где  $Q_{\scriptscriptstyle 1}$  - мощность теплового потока, переданная воздуху, движущемуся внутри трубы; *Q<sup>2</sup>* - мощность теплового потока, переданная воздуху, Введем также обозначения:<br>
–  $F_{\text{ew}}$  - внутренняя поверхность трубопровода, которая участвует в теплообмене<br>
при вынужденной конвекции;<br>
–  $F_{\text{exp}}$  – внешняя поверхность трубопровода, обменивающаяся теплом с<br>
окружающ (охлаждение) трубы.

Тепловой поток  $Q_3$  имеет место только при нестационарном режиме работы установки, а при достижении стационарного режима, когда температура трубы  $t_x =$ *const*,  $Q_3 = 0$  и уравнение упрощается:  $Q_3 = Q_1 + Q_2$ .

Мощность теплового потока  $Q_i$ , переданная воздуху, движущемуся внутри трубы, может быть определена по выражению:  $Q_i = G \cdot \Delta h = G \cdot c_n \cdot (t_i - t_i)$ .

Tor*p* = 
$$
\frac{Q_1}{F_{\text{on}} \cdot \Delta t_1}
$$
 (1)  $\alpha_{2,\text{on}} = \frac{Q_2}{F_{\text{map}} \cdot \Delta t_2}$  (2)

вычисления расчетных значений Для коэффициентов теплоотдачи  $\alpha_{I, \textit{pacu}} u \alpha_{2, \textit{pacu}}$ при конвективном теплообмене в воздушной среде воспользуемся критериальными уравнениями для конвективного теплообмена.

Так, например, для развитого турбулентного режима движения потока воздуха в трубах, когда  $Re>10^4$ , рекомендуется уравнение:

$$
Nu_1=0.021\text{·}Re_1^{0.8}\text{·}Pr_1^{0.43}\text{ (3)}.
$$

При вычислении критериев подобия за определяющий размер принимается внутренний диаметр трубы $d_{_{\text{gal}}} = 0.0415$ , м, а за определяющую температуру принимается средняя температура потока воздуха  $t_{\text{onp}} = 0.5 \cdot (t_1 + t_2)$ , °С.

Для горизонтальных труб при естественной конвекции в неограниченном пространстве в диапазоне изменения  $(Gr_2 \cdot Pr_2)$  от  $10^3$  до  $10^8$  рекомендуется критериальное уравнение вида:

$$
Nu_{2}=0.5\cdot(Gr_{2}\cdot Pr_{2})^{0.25}
$$
 (4).

При вычислении критериев подобия в этом уравнении за определяющий размер принимается наружный диаметр трубы  $d_{\mu ap} = 0.0455$ ,  $M$ , а за определяющую температуру принимается температура воздуха, окружающего трубу,  $t_{\text{onp}} = t_{\text{oxp}}$ , °С.

3. Схема и описание установки. Воздух, являющийся в данном случае рабочим телом, забирается компрессором 1 из окружающей среды. Параметры воздуха в окружающей среде измеряются ртутным барометром 2 и термометром 3, которые расположены на панели 4 «Окружающая среда».

Далее поток воздуха направляется в воздухомерное устройство 5 типа «труба Вентури». Количество проходящего воздуха регулируется заслонкой 6. По системе соединительных трубопроводов поток воздуха поступает во входное сечение 1-1 исследуемого участка горизонтальной металлической трубы 7.

К потоку воздуха, проходящему через компрессор, на участке до сечения 1-1 подводится работа сжатия и тепло за счет охлаждения электродвигателя компрессора, поэтому его температура повышается и измеряется четырьмя концентрически расположенными термопарами 8. **Bce** четыре термопары включены  $\overline{10}$ дифференциальной схеме, поэтому вторичный регистрирующий прибор 9 показывает среднюю температуру воздуха в сечении 1-1.

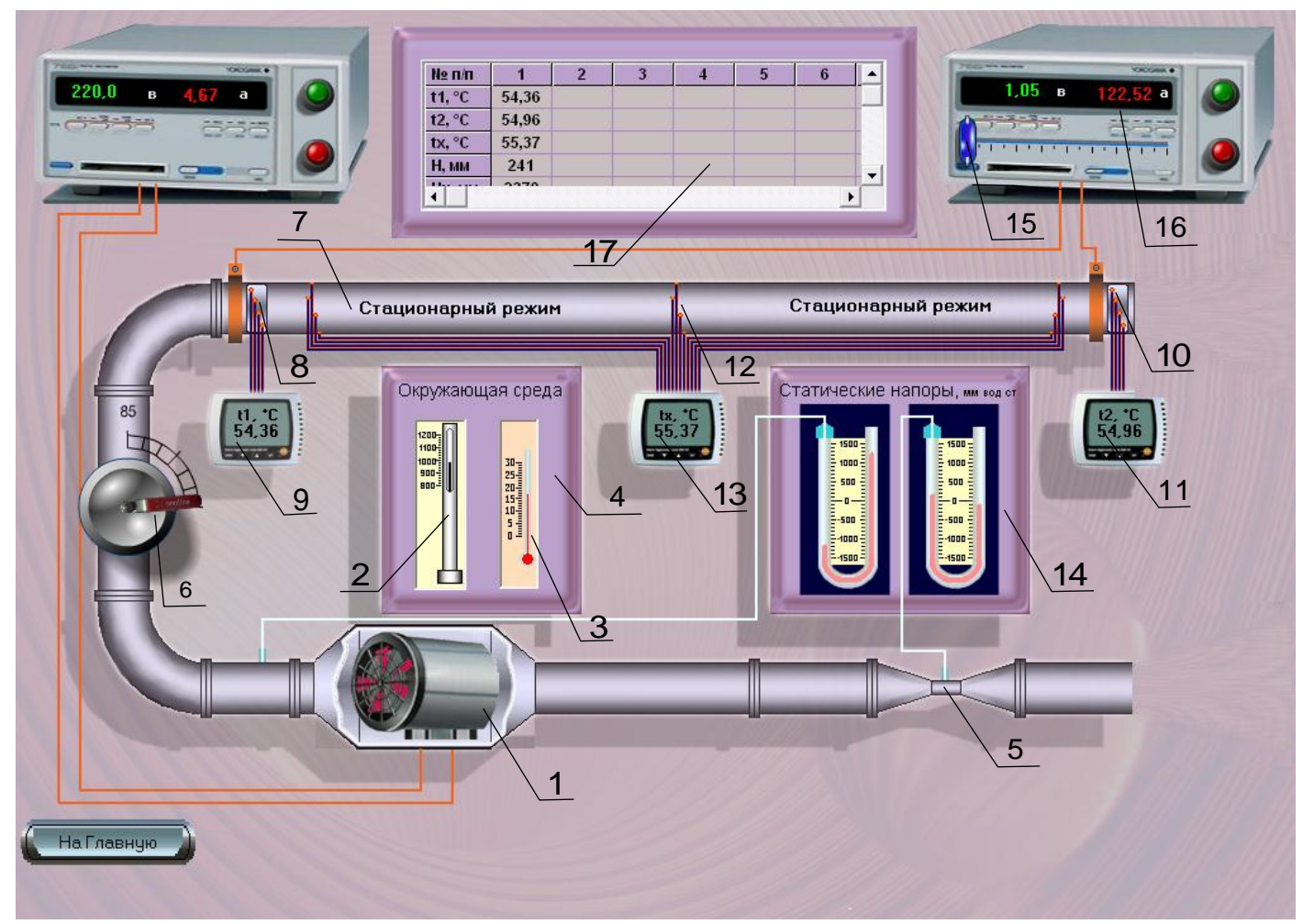

Прибор имеет встроенное компенсационное устройство, исключающее необходимость иметь холодные спаи термопар. По такой же схеме термопарами **10** и прибором **11** измеряется температура воздуха в сечении 2-2 на выходе из трубы, а термопарами **12** и прибором **13** температура горизонтальной трубы.

С помощью U-образных манометров, расположенных на панели **14** «Статические напоры», измеряются разрежение в «горле» воздухомера и давление в сечении на выходе из компрессора – на входе в горизонтальную трубу.

Горизонтальный участок трубы нагревается за счет электрического тока, подводимого через трансформатор **15**. Мощность теплового потока, затраченная на нагрев трубы, находится по показаниям амперметра и вольтметра, которые расположены на панели мультиметра **16**.

При достижении стационарного режима показания всех необходимых приборов заносятся в протокол **17**.

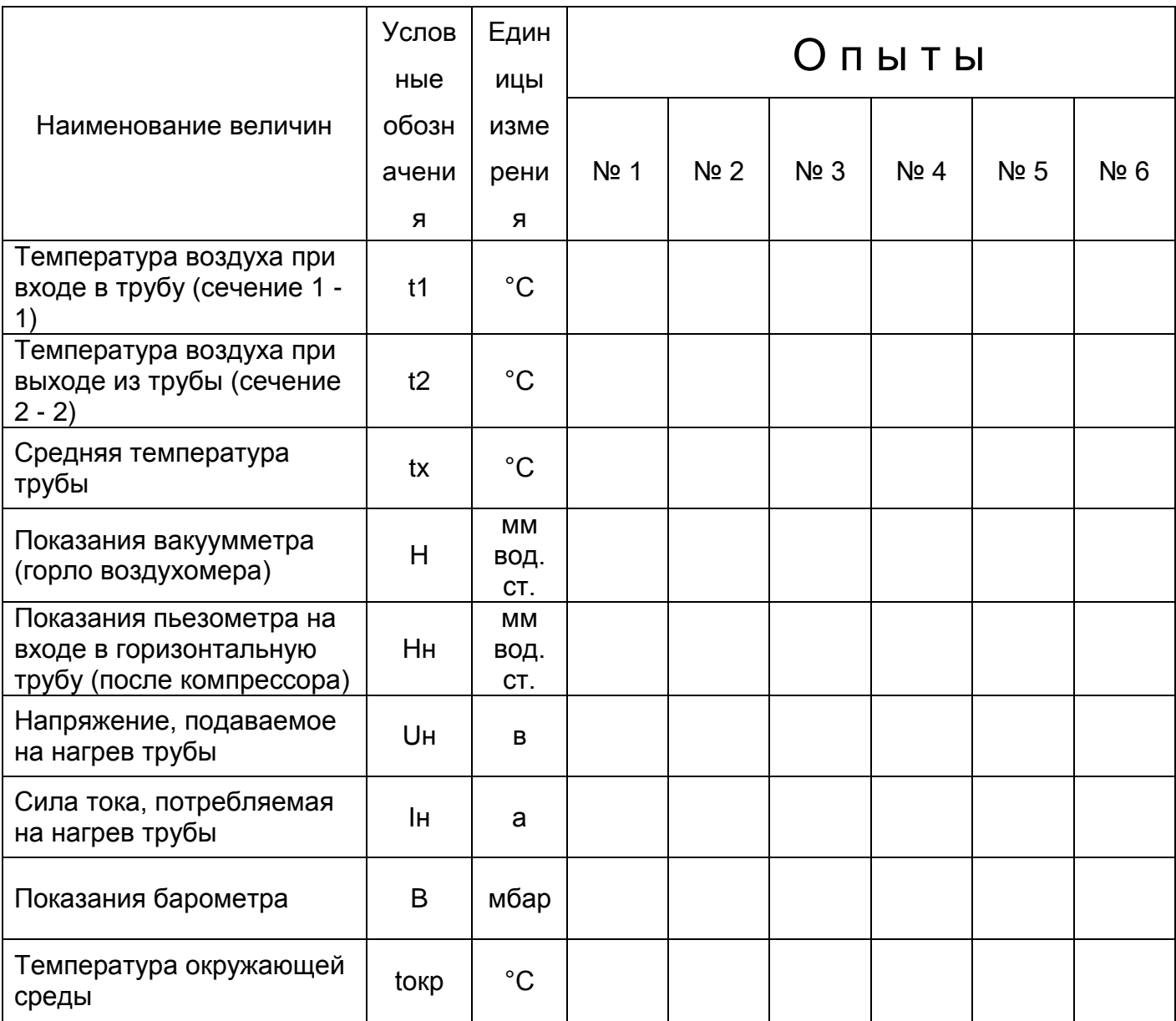

### 4. Расчетные формулы и расчеты.

1. Атмосферное давление  $(P_{amu}$ ,  $\delta ap)$  находится с учетом температурного расширения столбика ртути барометра по формуле:  $P_{amu} = \frac{B \cdot 10^{-3}}{1 + 1,815 \cdot 10^{-4} \cdot t_{arm}}$ , где  $B$  – показание барометра,  $M\tilde{o}ap$ ;  $t_{okp}$  – температура окружающей среды, равная температуре воздуха при входе в воздухомер, °С.

2. Перепад давления воздуха  $\Delta P$ ,  $\Pi a$ ) в воздухомере:  $\Delta P = g \cdot H$ , где  $g$ ускорение свободного падения, равное  $9.81$   $m/$ сек<sup>2</sup>;  $H$  – показание вакуумметра (горло воздухомера) в м вод.ст.

3. Плотность  $(\rho_{\scriptscriptstyle{\theta}}, \;\; \kappa z/\! \pi^3)$  воздуха по состоянию в «горле» воздухомера  $R \cdot (t_{\alpha \kappa \eta} + T_0)$  $(P_{a m u} \cdot 10^5 - \Delta P)$  $\rho$ кр  $\tau$  1  $\theta$ *5 атм*  $\frac{1}{2}$   $B \cdot (t_{\alpha k} +$  $\cdot$  10<sup>5</sup>  $=\frac{(P_{amu}\cdot 10^3 - \Delta)}{2(1-\Delta)}$  $\rho_{s} = \frac{m_{max}}{R_{s}(t + T_{s})}$ , где  $R$  – характеристическая газовая постоянная воздуха, равная *287 Дж/кг·К*, *T<sup>0</sup>* - коэффициент пересчета температуры из градусов *°С* в градусы *К*, равный *273,15*.

4. Расход воздуха: *G 0,525·10 · в · Р 3* , *кг/сек*.

6. Плотность воздуха *(ρ1, кг/м<sup>3</sup> )* по состоянию на входе в горизонтальную трубу:  $R \cdot (t_1 + T_0)$  $P_{amu} \cdot 10^5 + g \cdot H$ *1 0 н 5 атм*  $R(t_1 + R(t_1 +$  $\ddot{}$  $\rho_{I} = \frac{t_{amu} TQ + g_{I} T_{\mu}}{R (t + T_{I})}$ , где  $t_{I}$  – температура воздуха при входе в трубу (сечение *1-1*), *°С*, *Н<sup>н</sup>* – показание пьезометра на входе в горизонтальную трубу (после компрессора), *мм вод.ст.*

7. Плотность воздуха  $(\rho_2,\, \kappa{\scriptstyle z}/\mathcal{M}^3)$  по состоянию на выходе из горизонтальной

трубы:  $\rho_{2}$  =  $\frac{}{R\cdot(\,t_{_{2}}+T_{_{0}}\,)}$ *Р ·10*  $2 + 10$ *5 атм*  $\rho_2 = \frac{P_{amu} + P}{R \cdot (t_2 + T_0)}$ , где  $t_2$  –температура воздуха на выходе из трубы (сечение 2-*2*),*°С*.

8. Средняя скорость потока *(W1, м/сек)* в сечении *1-1* находится по формуле:  $(\rho_i \cdot F_{mn})$ *G W 1 тр*  $\frac{1}{\rho_1}$   $\frac{1}{\rho_2}$  $=$  $\overline{\rho_{1}\cdot F_{_{\!m\!D}}\,)}$  и, соответственно в сечении 2-2:  $W_{2}=\overline{(\,\overline{\rho_{2}\cdot F_{_{\!m\!D}}\,)}\,}$ *G W 2 тр*  $2^{\sim}$  ( $\rho$ ,  $\cdot$  $=$  $\overline{\rho_{2}\cdot F_{_{mn}}\,}$ , где  $F_{_{mp}}$  – площадь проходного сечения для потока воздуха равная  $1,35\cdot 10^{-3},\; m^2;\;\;\; \rho_I$  и  $\rho_2$  – плотность воздуха в рассматриваемом сечении, *кг/м<sup>3</sup>* .

Опытные значения коэффициентов теплоотдачи получаем по формулам (1) и (2), в которых *Fвн* – внутренняя поверхность трубы, равная *0,456, м 2* ; *Fнар* – наружная поверхность трубы, равная  $0,500$ ,  $m^2$ ; средний температурный напор при вынужденной конвекции  $\Delta t_1 = t_x - 0.5 \cdot (t_1 + t_2)$ , °C; средний температурный напор при естественной конвекции  $\Delta t_2 = t_x - t_{\alpha\kappa\nu}$ , °С.

9. Расчетные значения коэффициента теплообмена для вынужденной конвекции

находим с учетом (3) по формуле: *вн 1*  $1$  *pac*<sup>*u*</sup>  $\left|$   $\frac{1}{d}$   $\frac{d}{d}$  $\alpha_{I\,pace\!}$   $_{\mu}$   $=$   $Nu_{I}$   $\cdot$   $\frac{\lambda_{I}}{\lambda_{I}}$  ,  $Bm/(M^{2}\cdot$ *град*), а для свободной конвекции с учетом (4) по формуле: *нар 2*  $2$  *pac*<sup>*u*</sup>  $\left| \frac{1}{u} \right|$   $\frac{d}{dx}$  $\alpha_{2\text{ pack}} = Nu_2 \cdot \frac{\lambda_2}{d}$ , *Bm*/( $M^2$ ·*zpad*).

10. В приложении 1 приведены значения теплофизических свойств воздуха в зависимости от определяющей температуры.

11. Результаты расчетов должны быть продублированы в форме сводной таблицы.

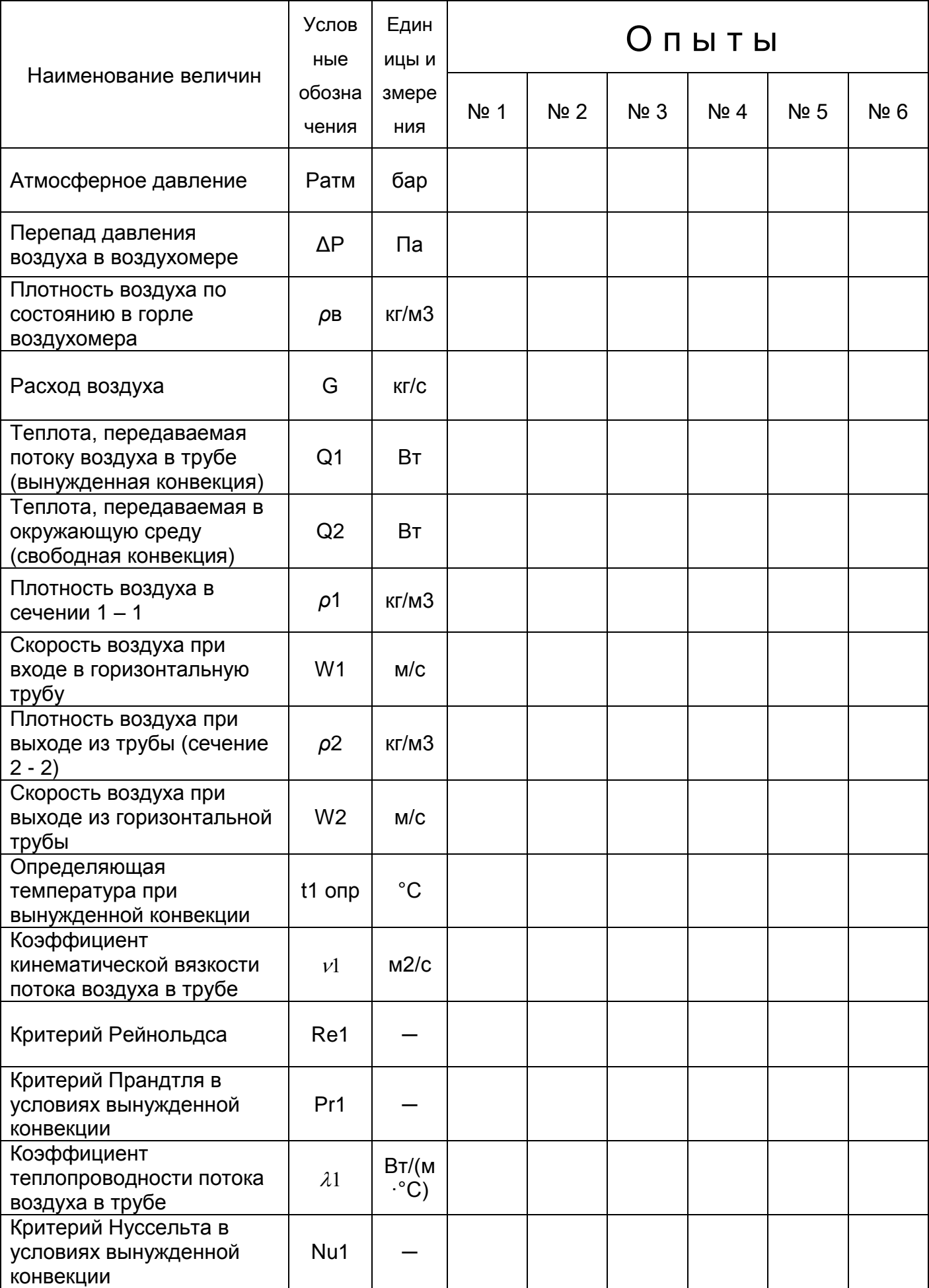

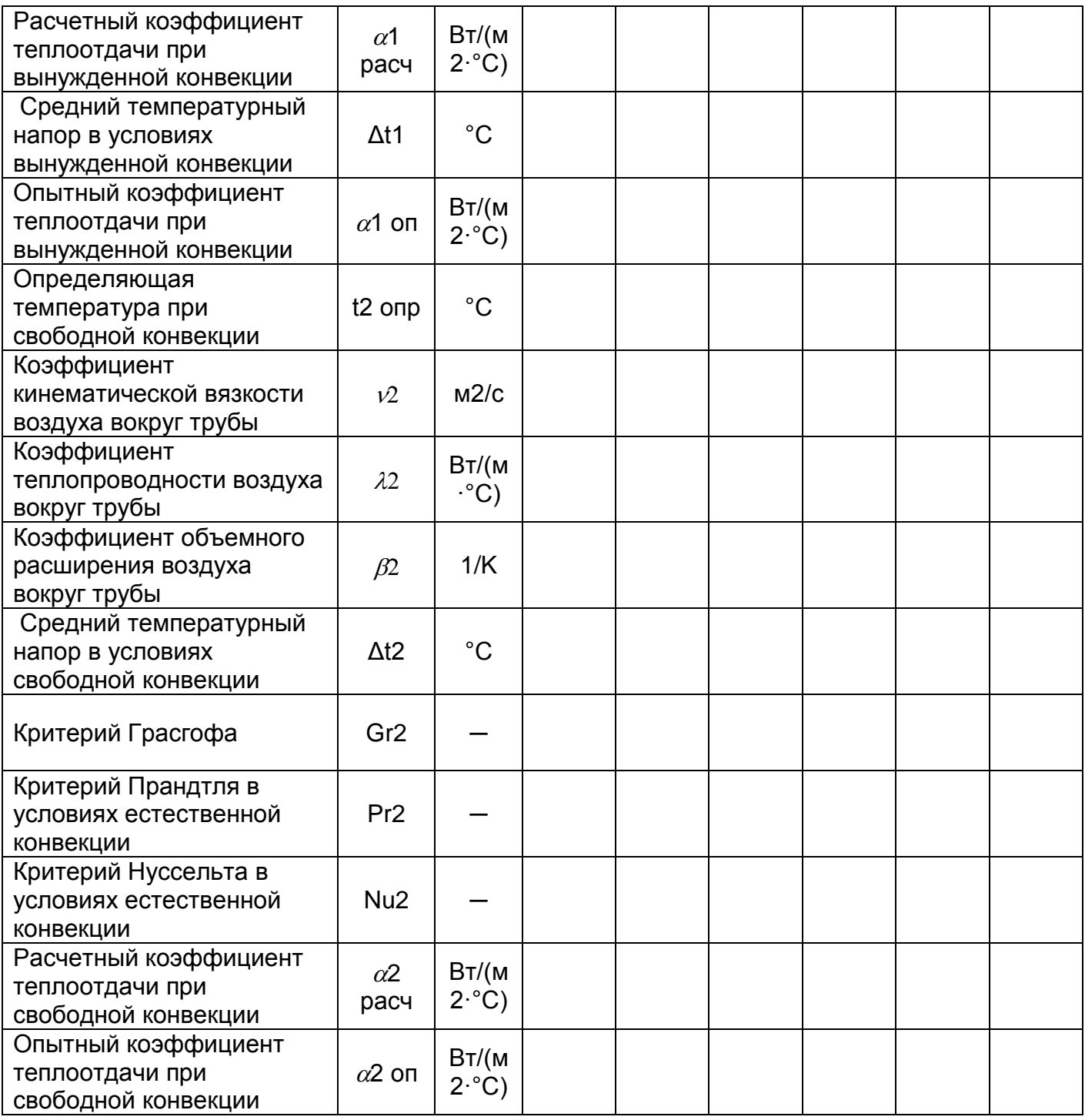

#### *Приложение 1*

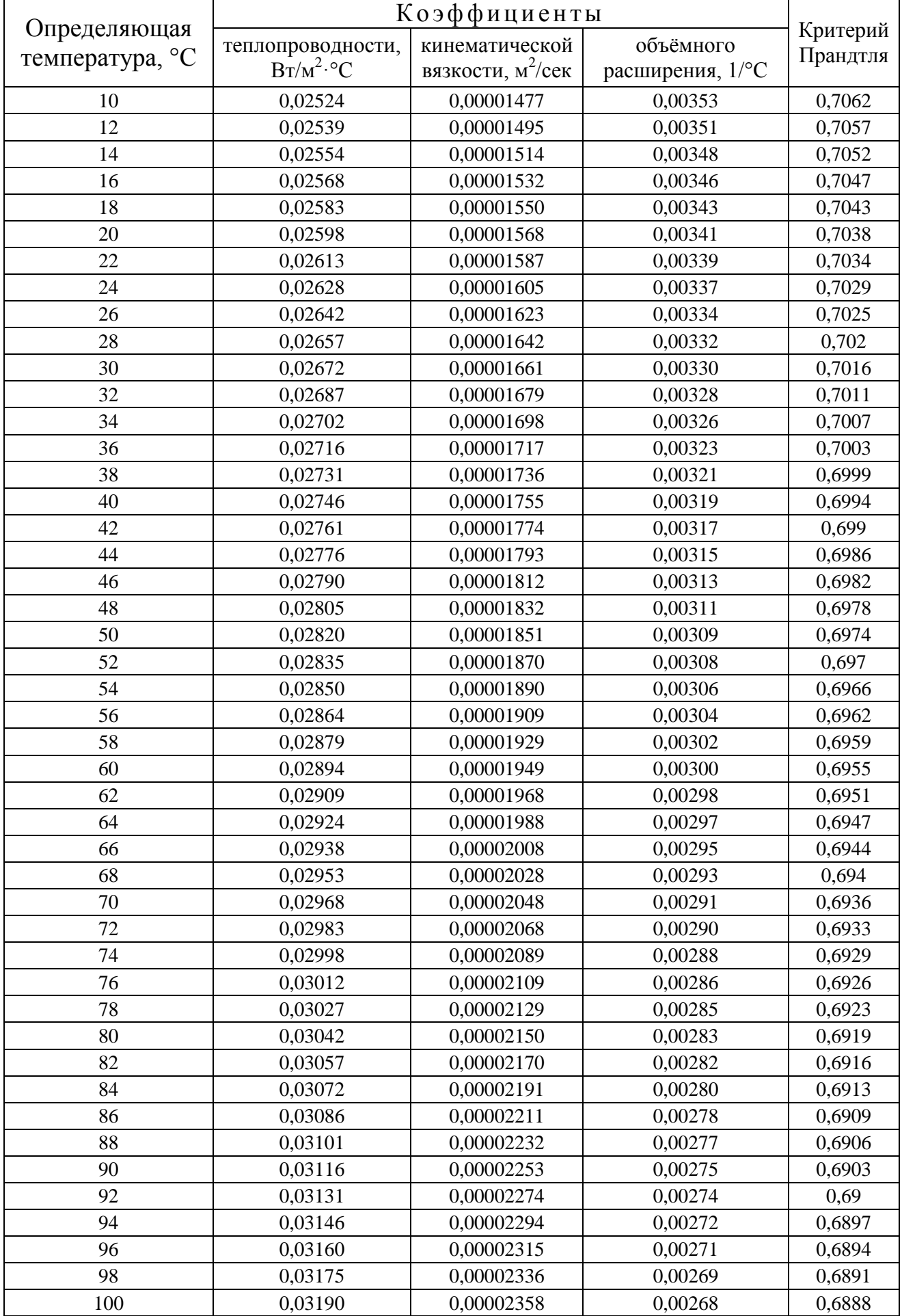

#### **5. Контрольные вопросы**.

1. Сформулируйте цель лабораторной работы и поясните, как она достигается?

2. Назовите основные узлы экспериментальной установки и укажите их назначение.

3. Как измеряется и регулируется расход воздуха в данной работе?

4.По каким признакам можно судить о стационарном режиме теплообмена с окружающей средой?

5. Как определяется, и какие параметры влияют на величину плотности в сечениях: «горло» воздухомера, на входе в горизонтальную трубу и на выходе из неё?

6. Три группы факторов, влияющих на интенсивность конвективного теплообмена:

- природа конвективного движения;
- режим движения потока жидкости;
- теплофизические и гидродинамические свойства жидкости;
- геометрические факторы.

7. Какие существуют способы определения коэффициента теплообмена? Их краткая сравнительная характеристика.

8. Каков физический смысл критериев подобия, входящих в уравнение для свободной конвекции?

9. Каков физический смысл критериев подобия, входящих в уравнение для вынужденной конвекции?

10. Что такое "определяемый" и "определяющий" критерий?

11. Как выбирается определяющий (характерный) размер и определяющая температура при расчете критериев подобия?